# Beyond Java: Obfuscating Android Apps with Purely Native Code Laurie Kirk

#### whoami

- **Laurie Kirk**
- Reverse Engineer at Microsoft
- Specialize in cross-platform malware with a focus on mobile malware
- Run YouTube channel @lauriewired
- Representing myself as an individual security researcher today (not representing Microsoft)

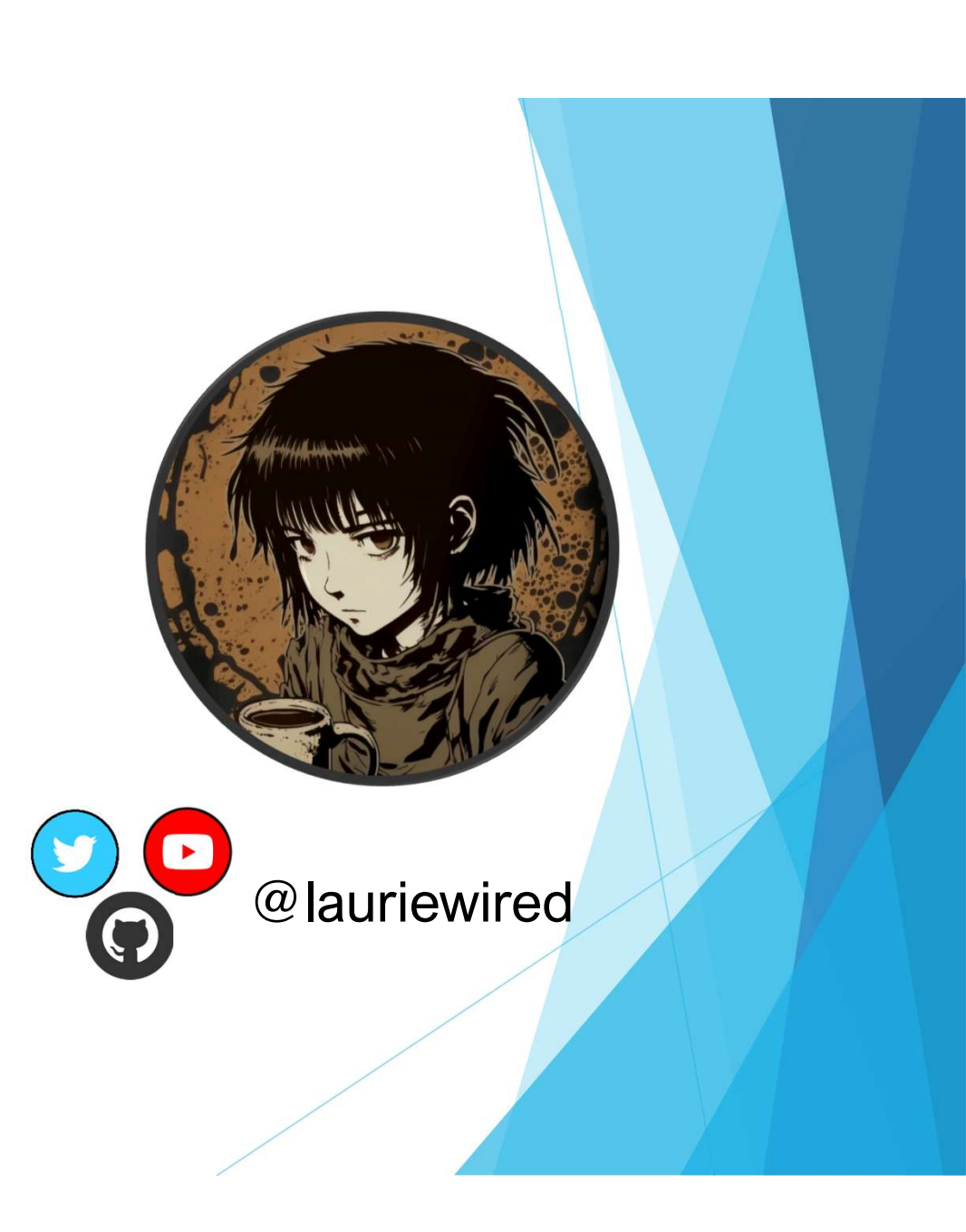

## **Analysis Materials**

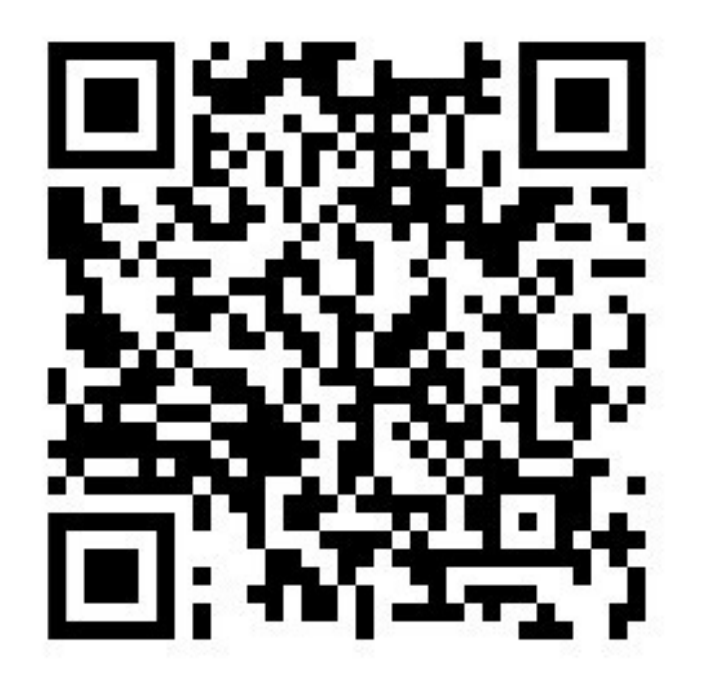

- LaurieWired TROOPERS23  $\blacktriangleright$ **Github Repo** 
	- https://github.com/LaurieWired/An  $\blacktriangleright$ droidPurelyNative\_Troopers23

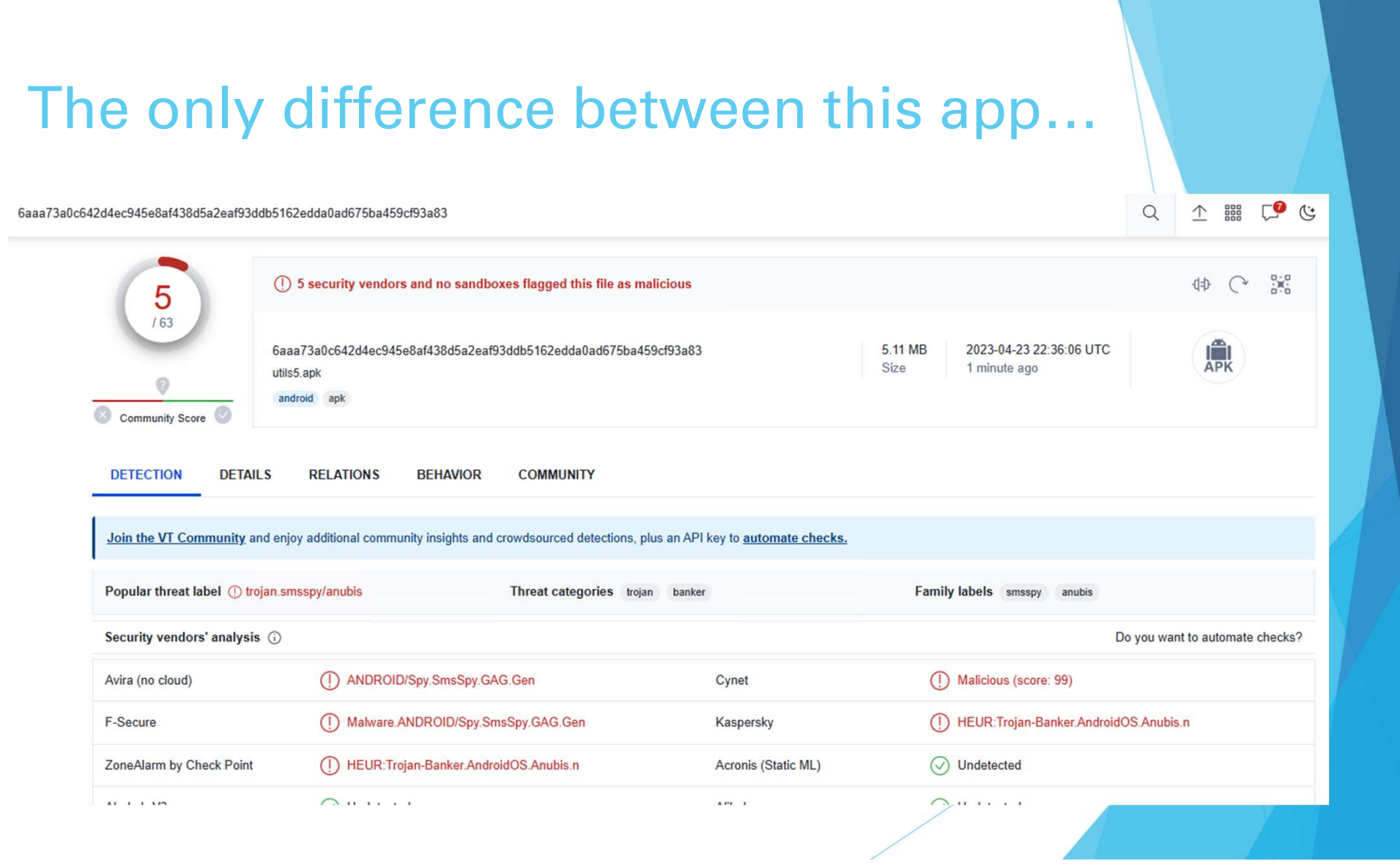

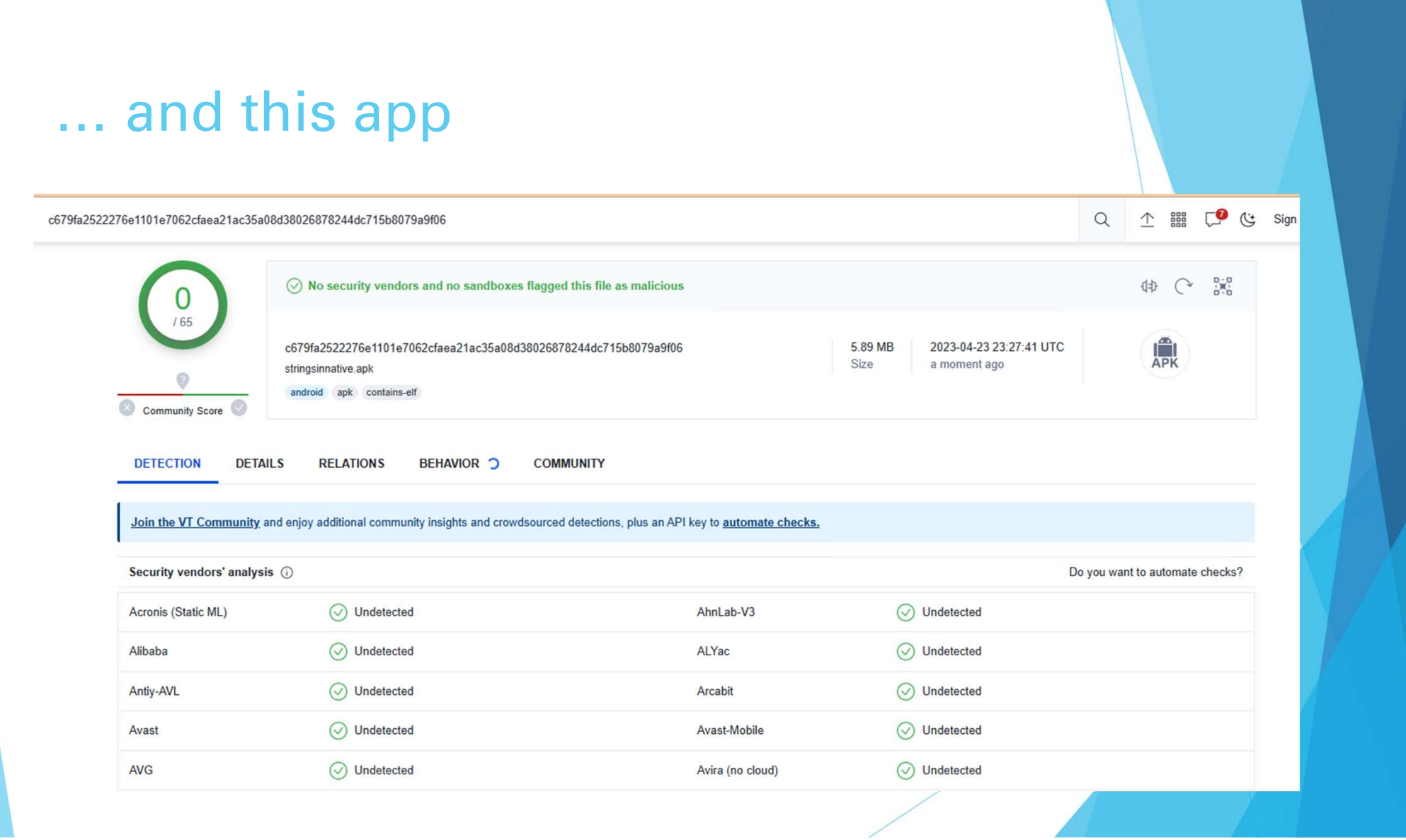

# is that part of the code is written in C++.

#### Agenda

- **Dianupedia** Android app
- ▶ Use purely native code
- Mask our API calls

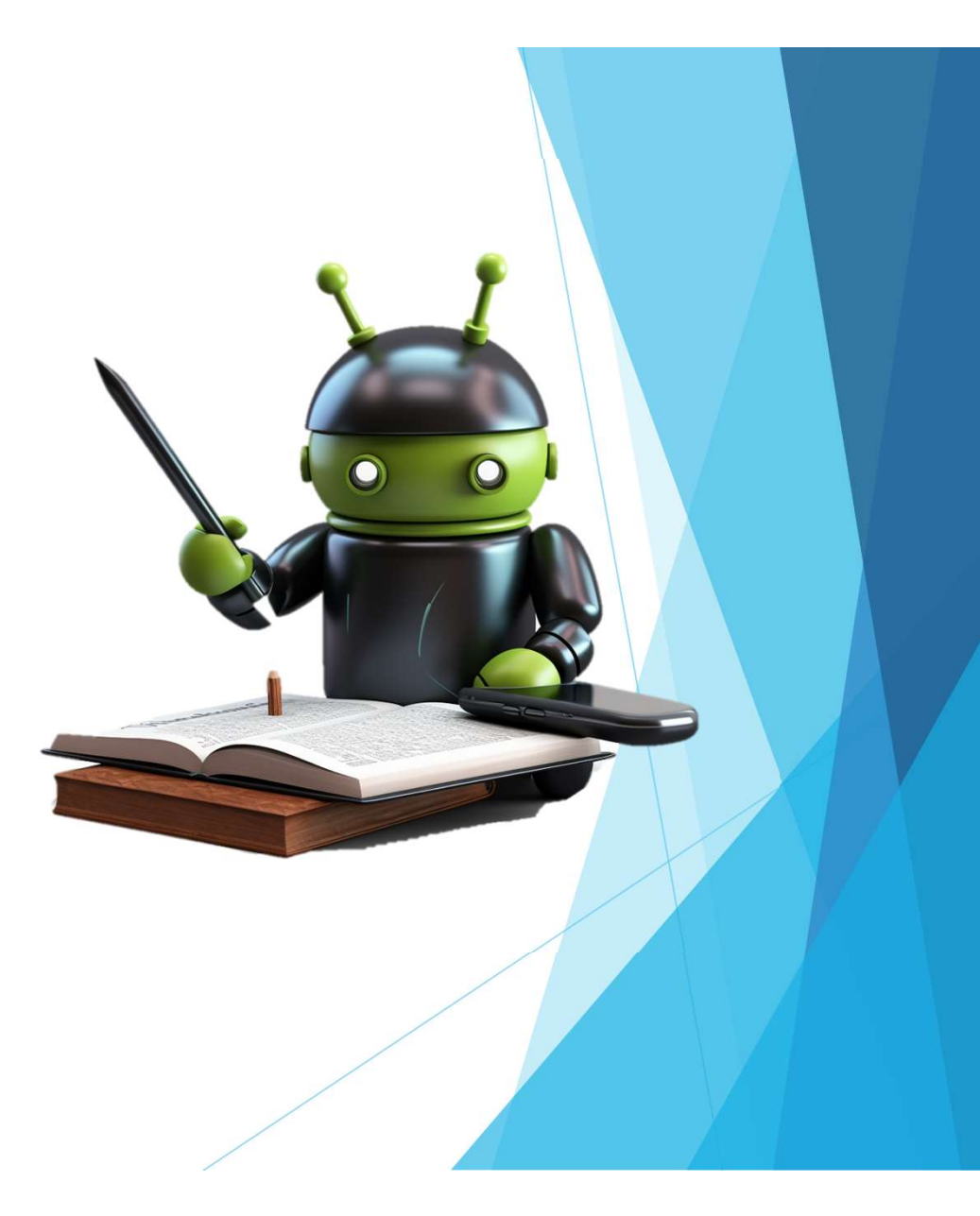

## Java is the main language in Android

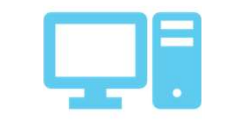

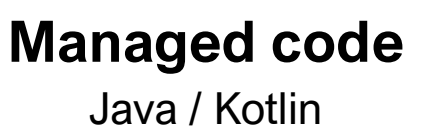

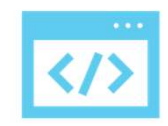

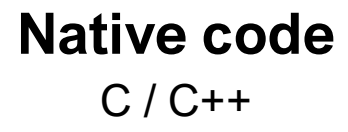

# $C++ == obfuscation?$

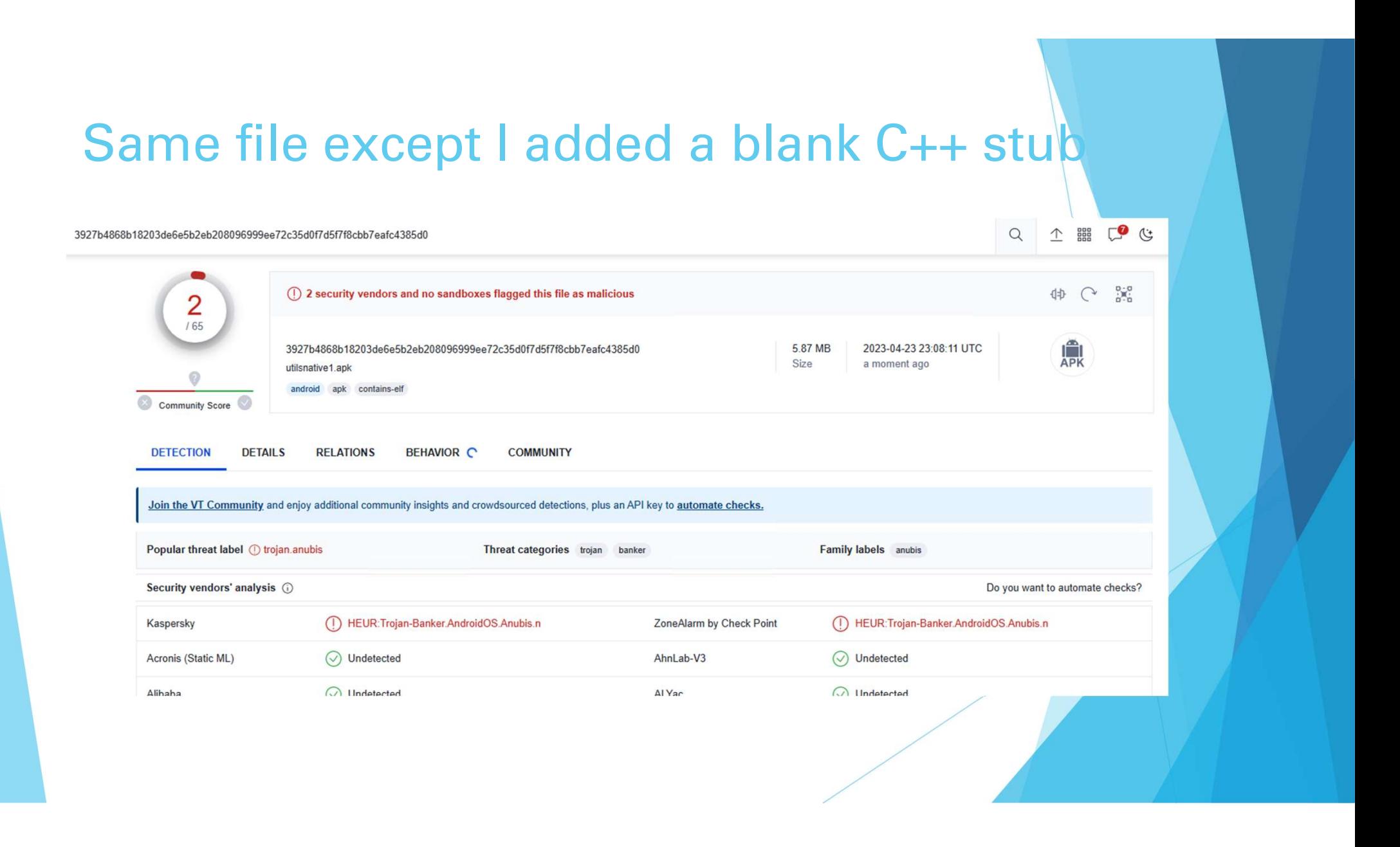

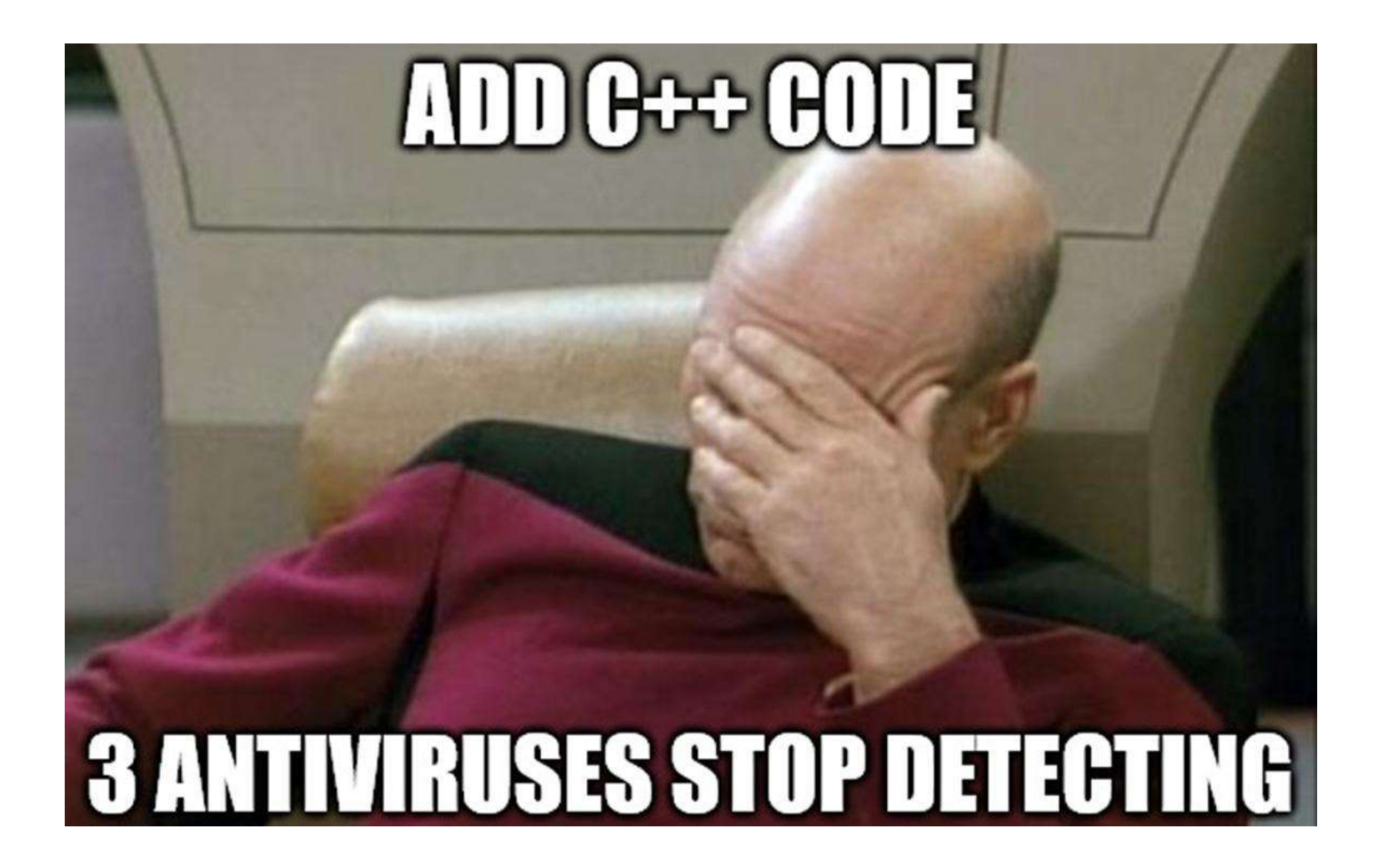

#### Further Native Obfuscation Advantages

- More challenging to reverse engineer
	- Read assembly instead of Java
	- **Inderstand JNI invocations**
- Remove x86 support to thwart emulators

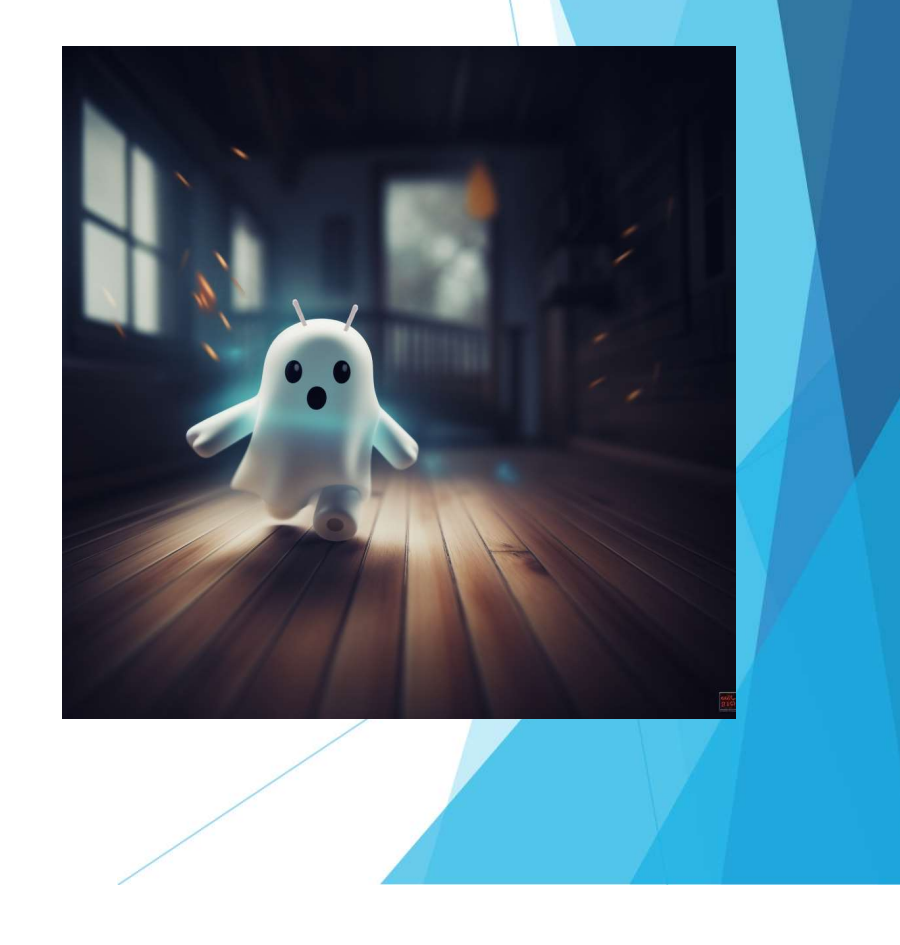

# How far can we go?

Purely Native Code Methodology

Remove Java entrypoint

Translate methods to C++

Conceal Android API calls

# Removing the Java Entrypoint

# The Manifest defines entrypoints in<br>Java Java

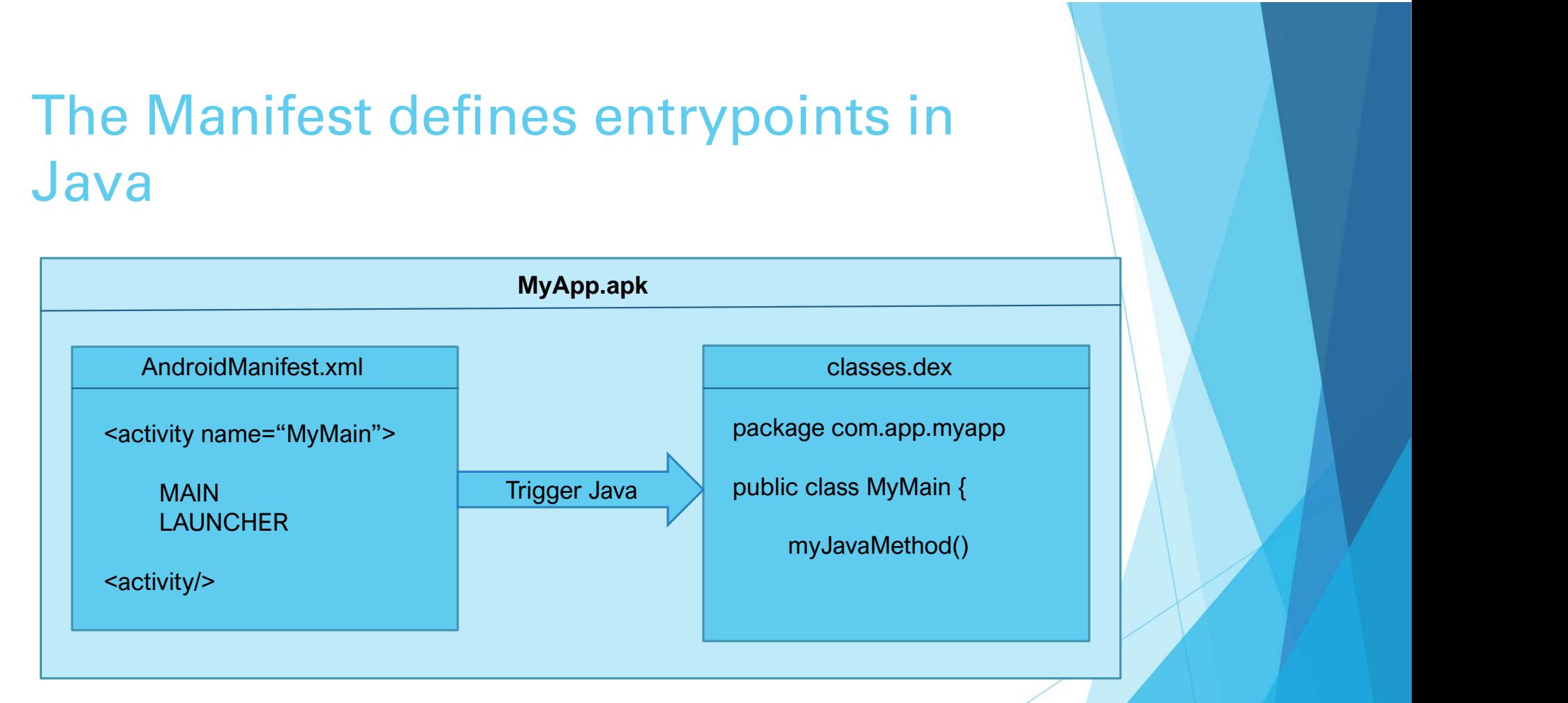

# Hands On: Finding the Standard Entrypoint

# Is this possible to bypass?

## Android Provides NativeActivity

- Helper class provided in Android framework
- Used for gaming apps
- Calls the native library specified in metadata

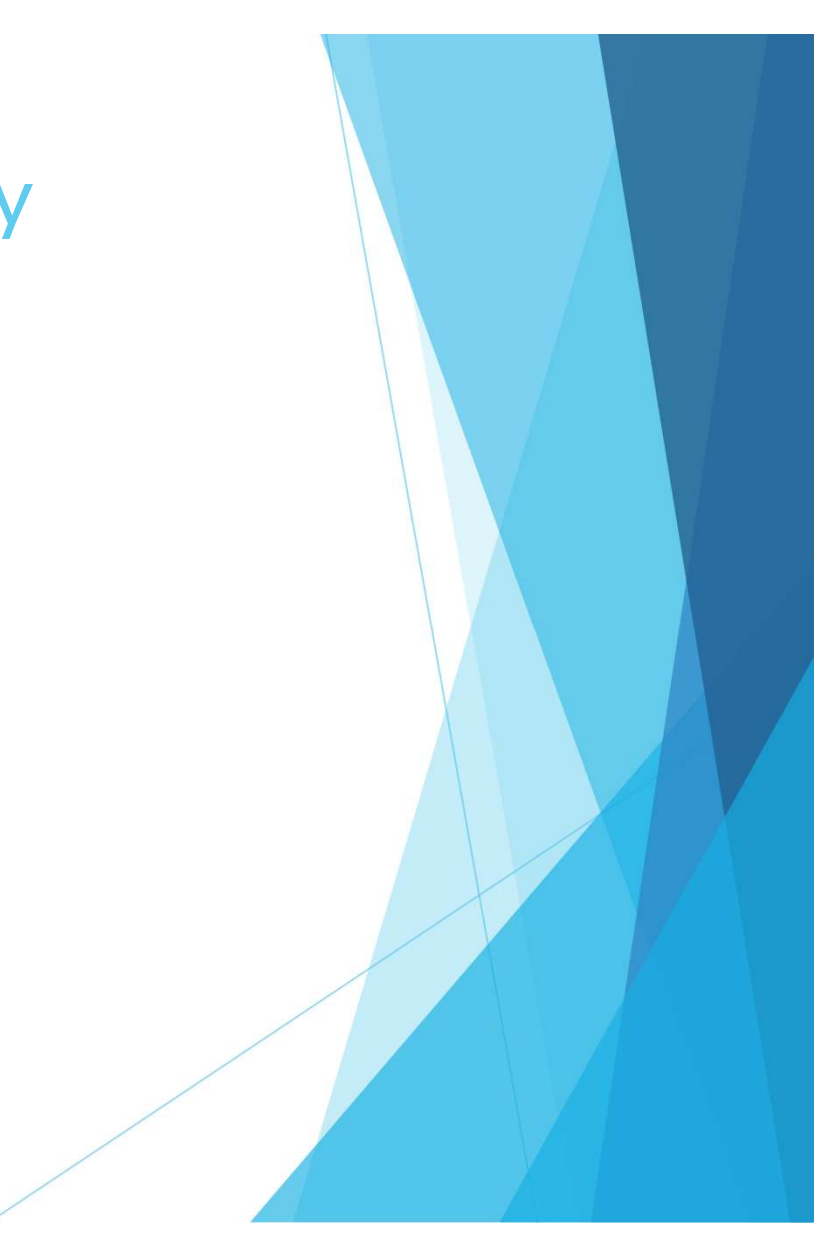

# Android Purely NativeActivity

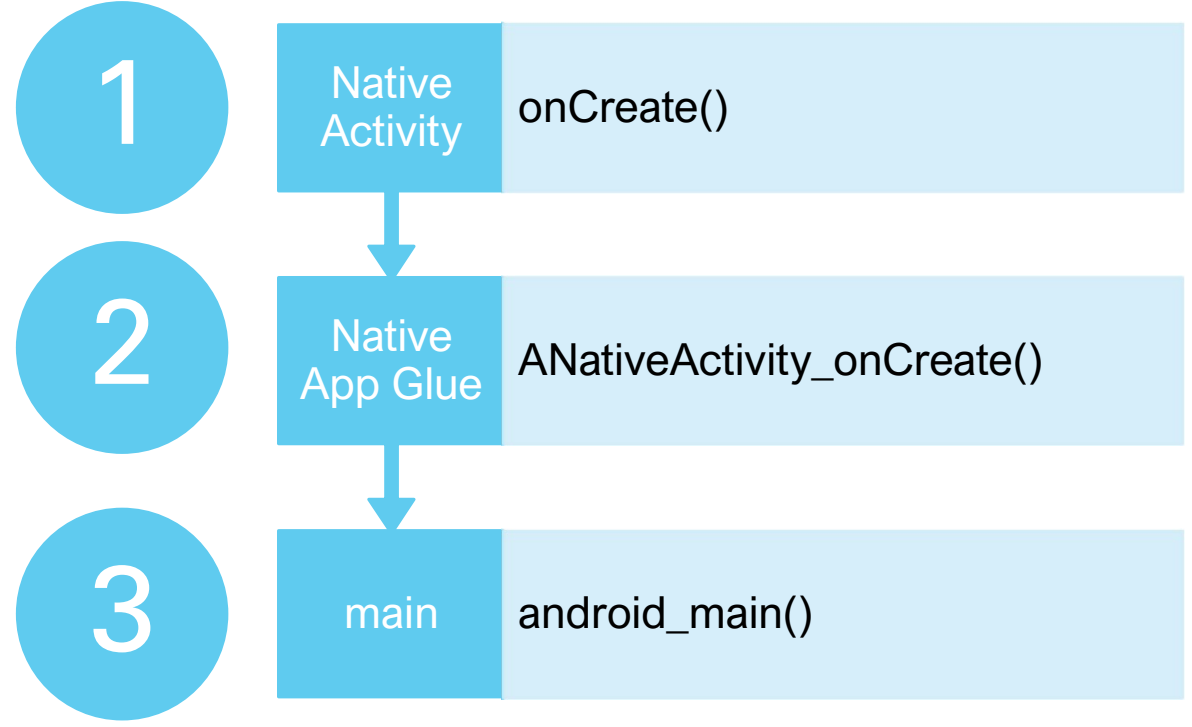

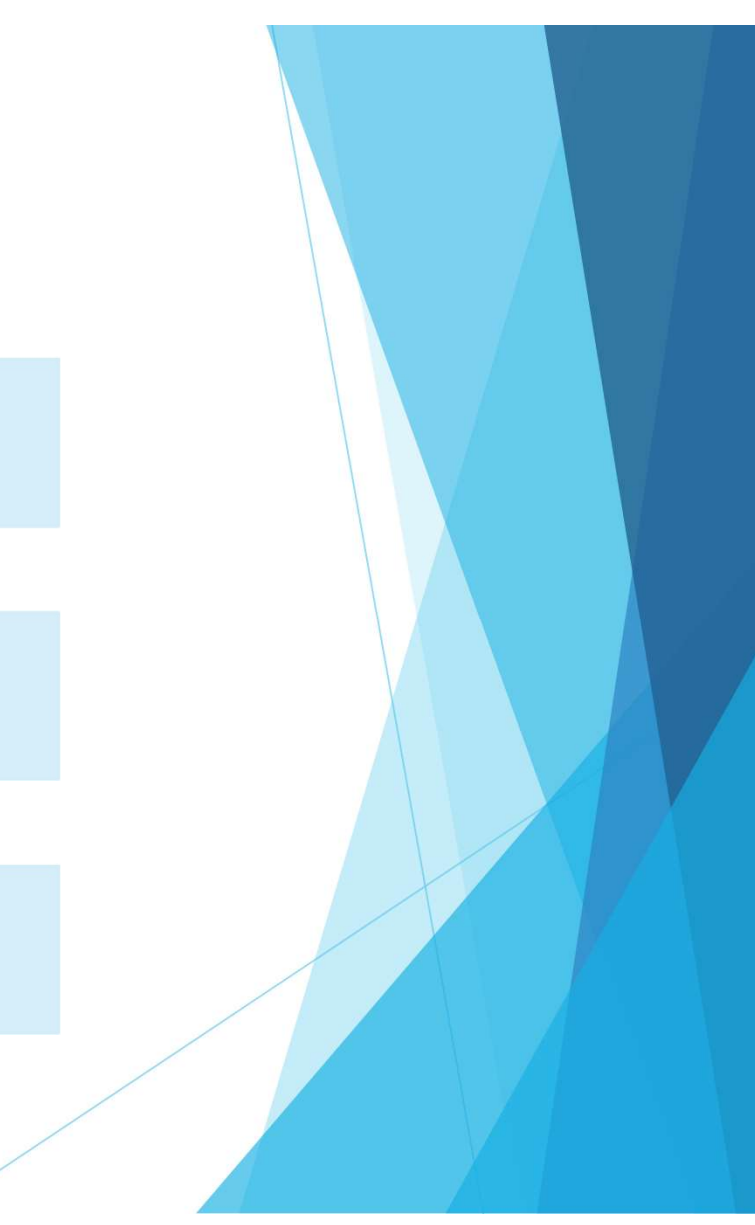

# Native Application Glue

- ▶ Part of the Android NDK platform code
- **Handles application context**
- Calls user main
- **Defines looper listening for events**

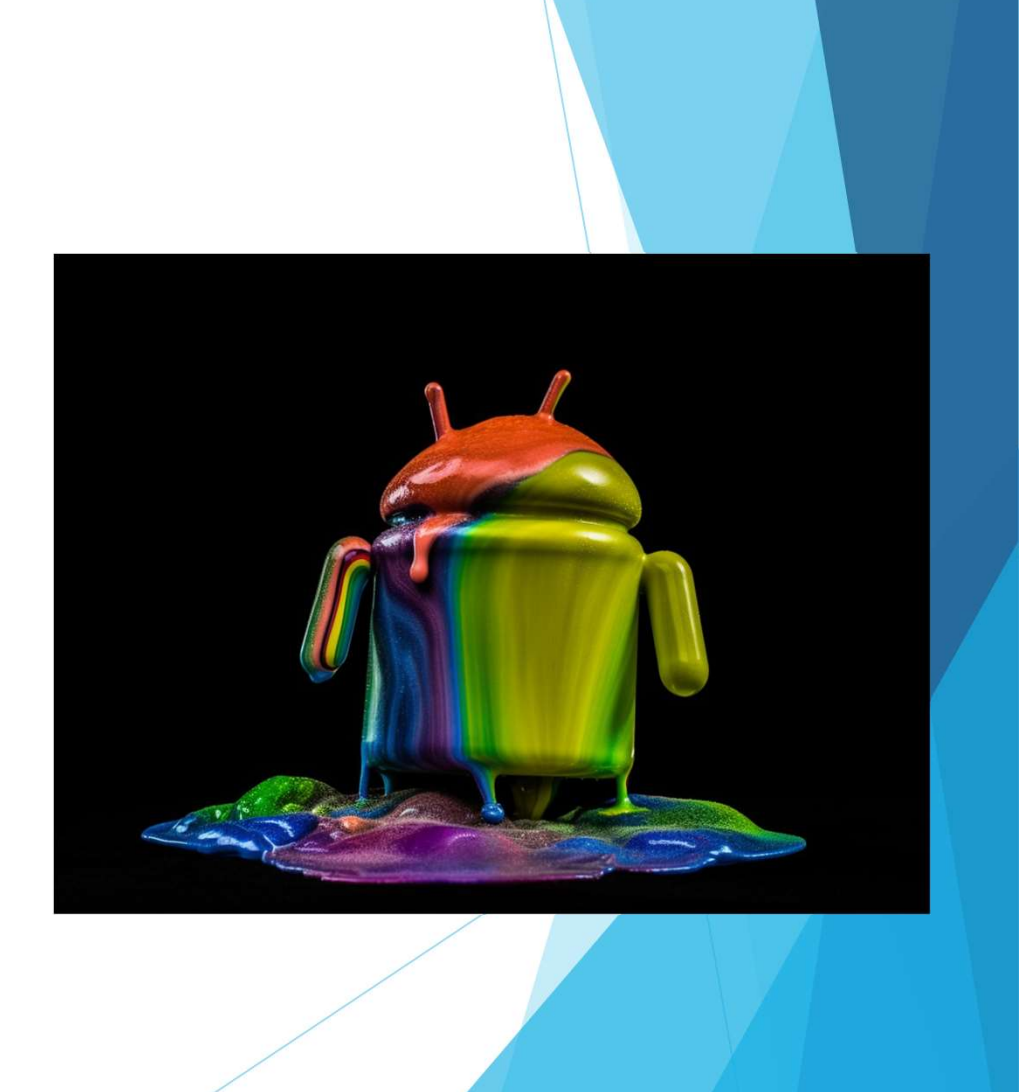

#### Native App Glue Stores Context

void ANativeActivity\_onCreate(ANativeActivity\* activity, void\* savedState, size\_t savedStateSize) { LOGV("Creating: %p", activity);

activity->callbacks->onConfigurationChanged = onConfigurationChanged; activity->callbacks->onContentRectChanged = onContentRectChanged; activity->callbacks->onDestroy = onDestroy; activity->callbacks->onInputQueueCreated = onInputQueueCreated; activity->callbacks->onInputQueueDestroyed = onInputQueueDestroyed; activity->callbacks->onLowMemory = onLowMemory; activity->callbacks->onNativeWindowCreated = onNativeWindowCreated; activity->callbacks->onNativeWindowDestroyed = onNativeWindowDestroyed; activity->callbacks->onNativeWindowRedrawNeeded = onNativeWindowRedrawNeeded; activity->callbacks->onNativeWindowResized = onNativeWindowResized;

# User code goes in android\_main()

# Hands On: Masking the Entrypoint

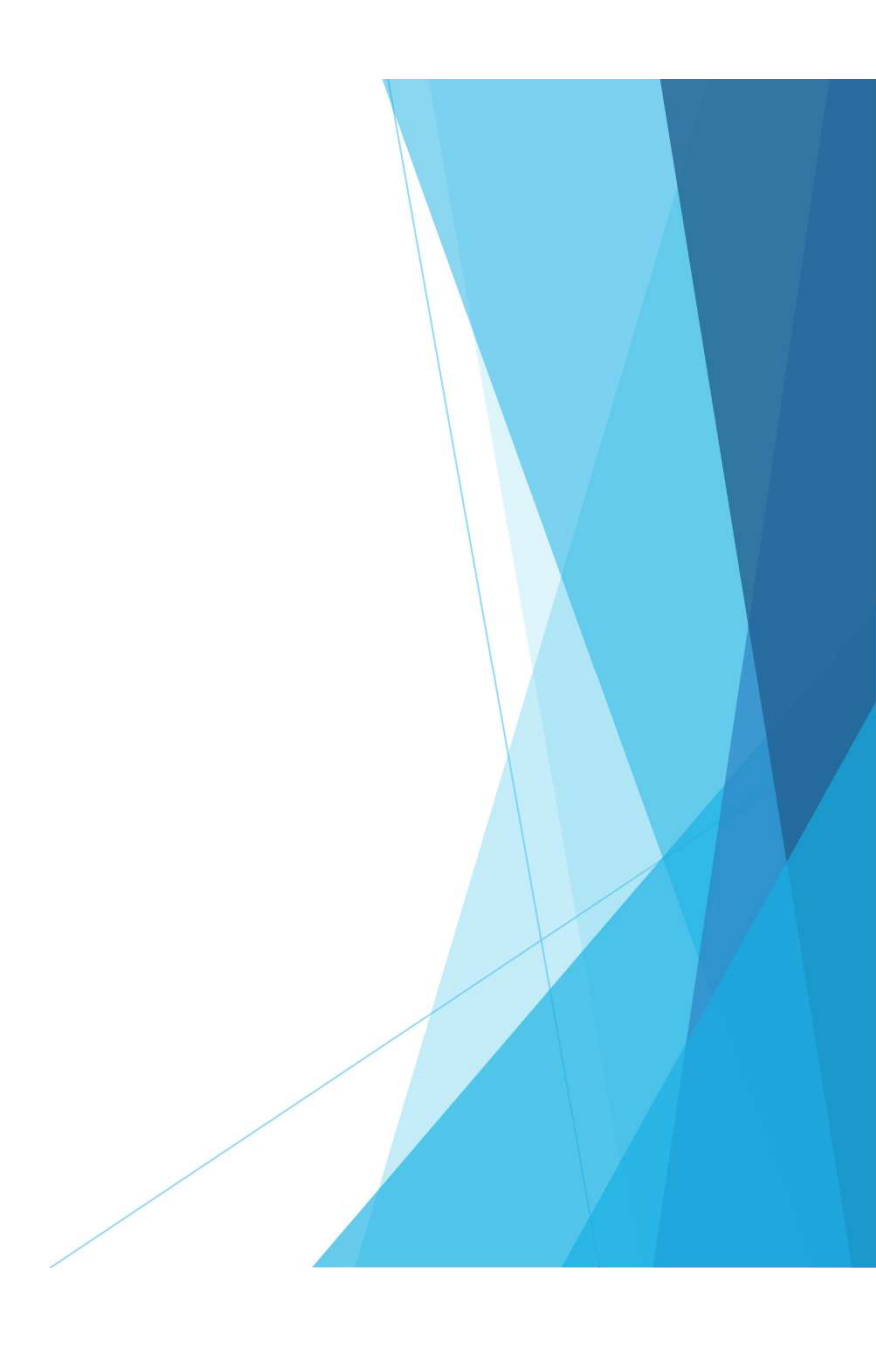

# Removing Resource Files

- **Dependix** Deptionally remove resources files
	- **Android libraries**
	- **Assets**
- $\blacktriangleright$  Further reduces analysis surfaces

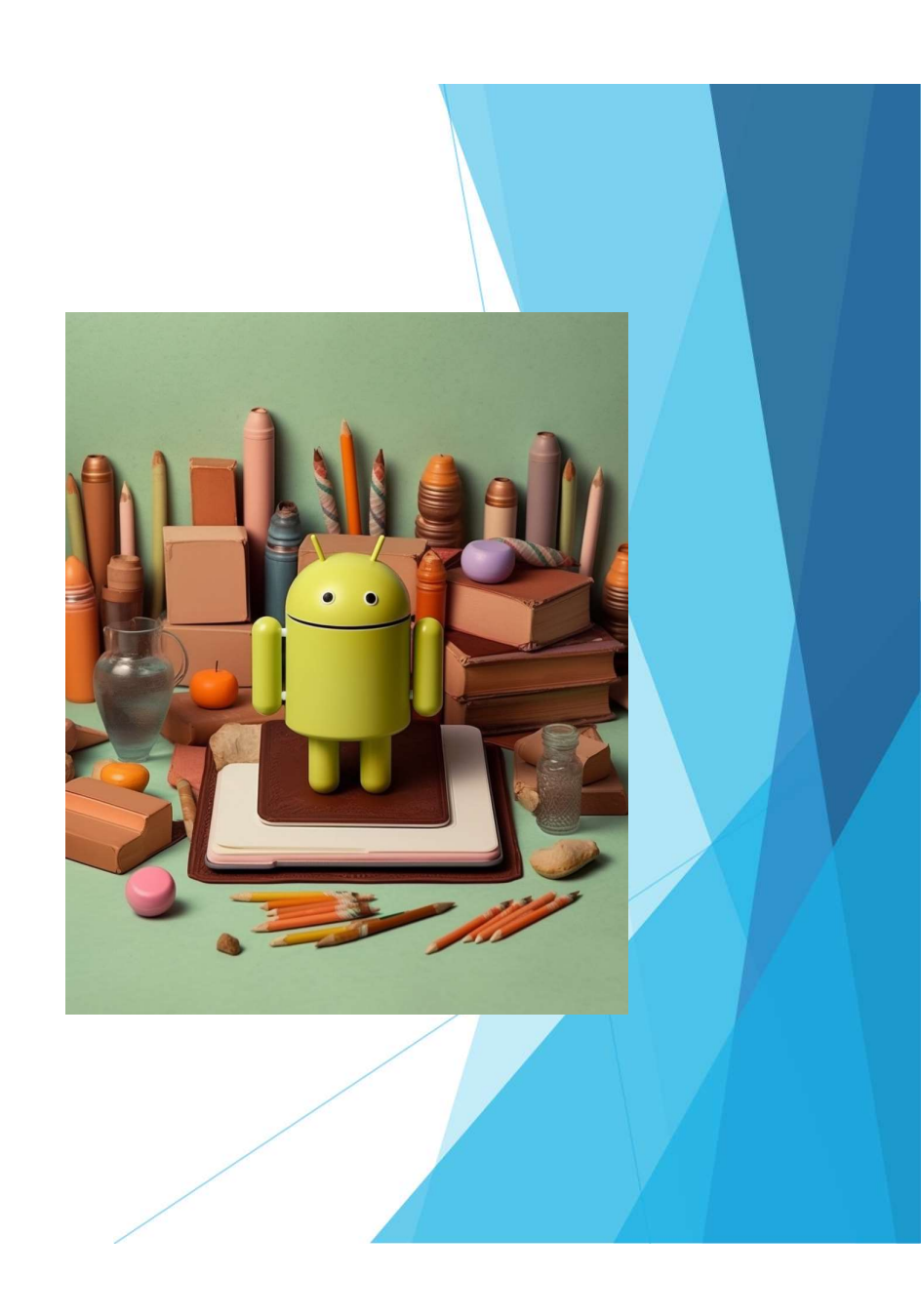

# Can we remove the AndroidManifest?

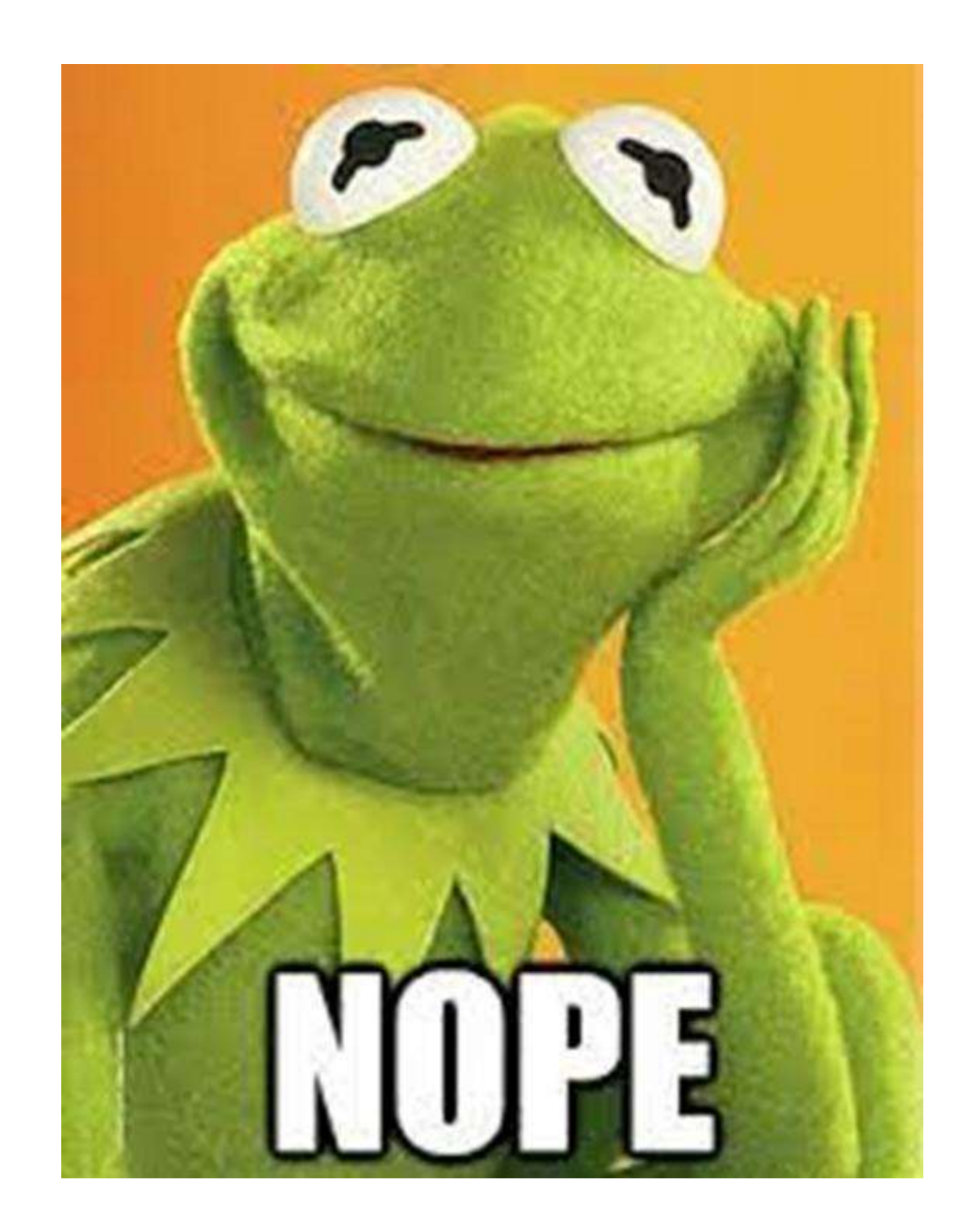

# Example Purely Native App

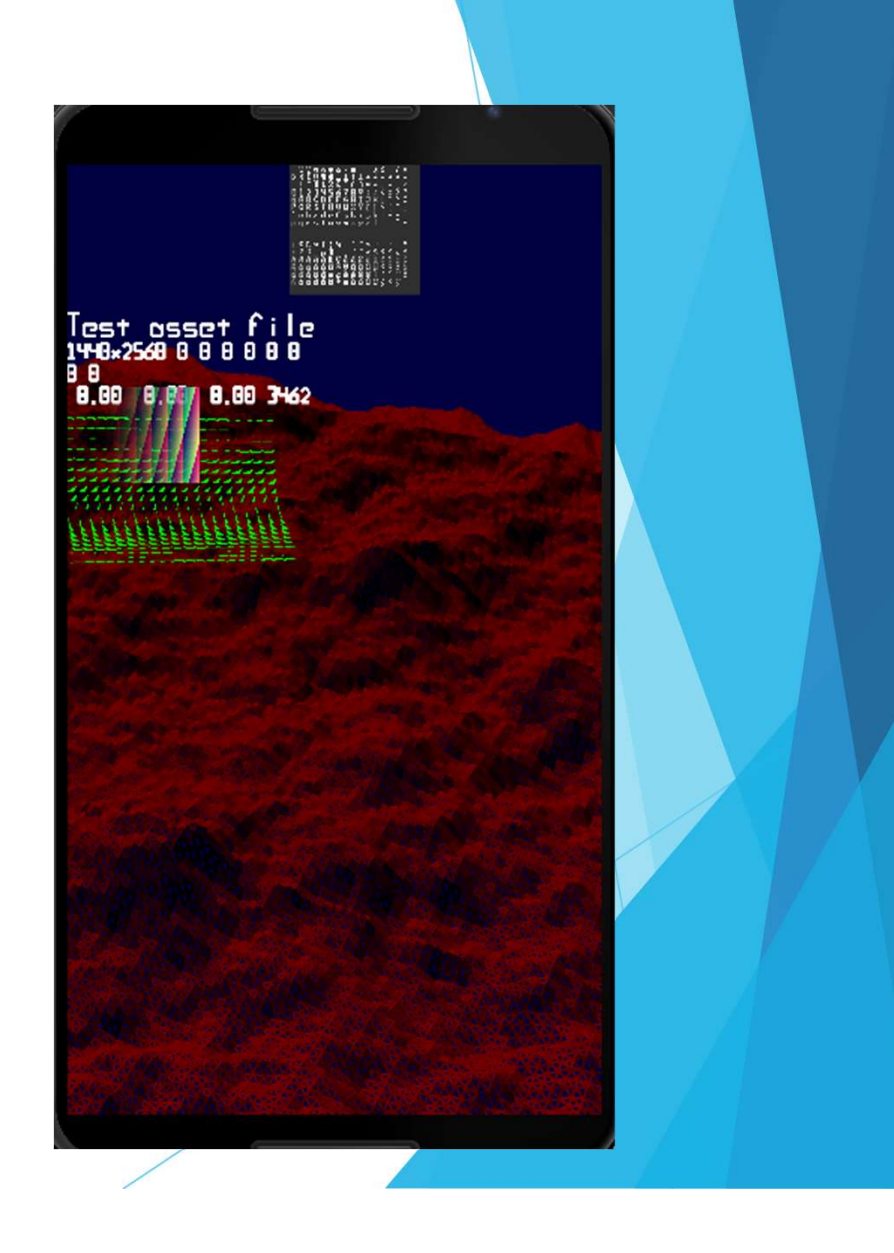

App: rawdrawandroid

## Excellent, now we can draw malicious shapes!

# Translating Java Methods to C++

## Standard differences between Java and C++

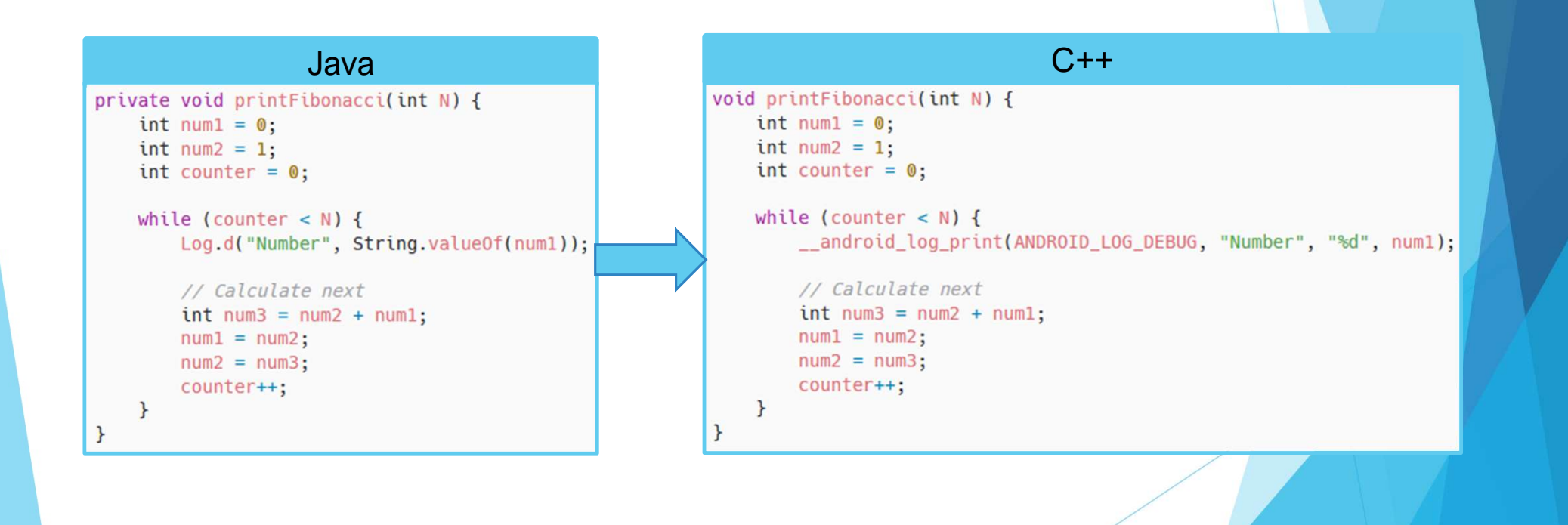

# We want to manipulate the device.

## Android API Framework

- **Library of APIs used by developers**
- ▶ Callable classes, methods, and variables
- Interface to Android services and hardware

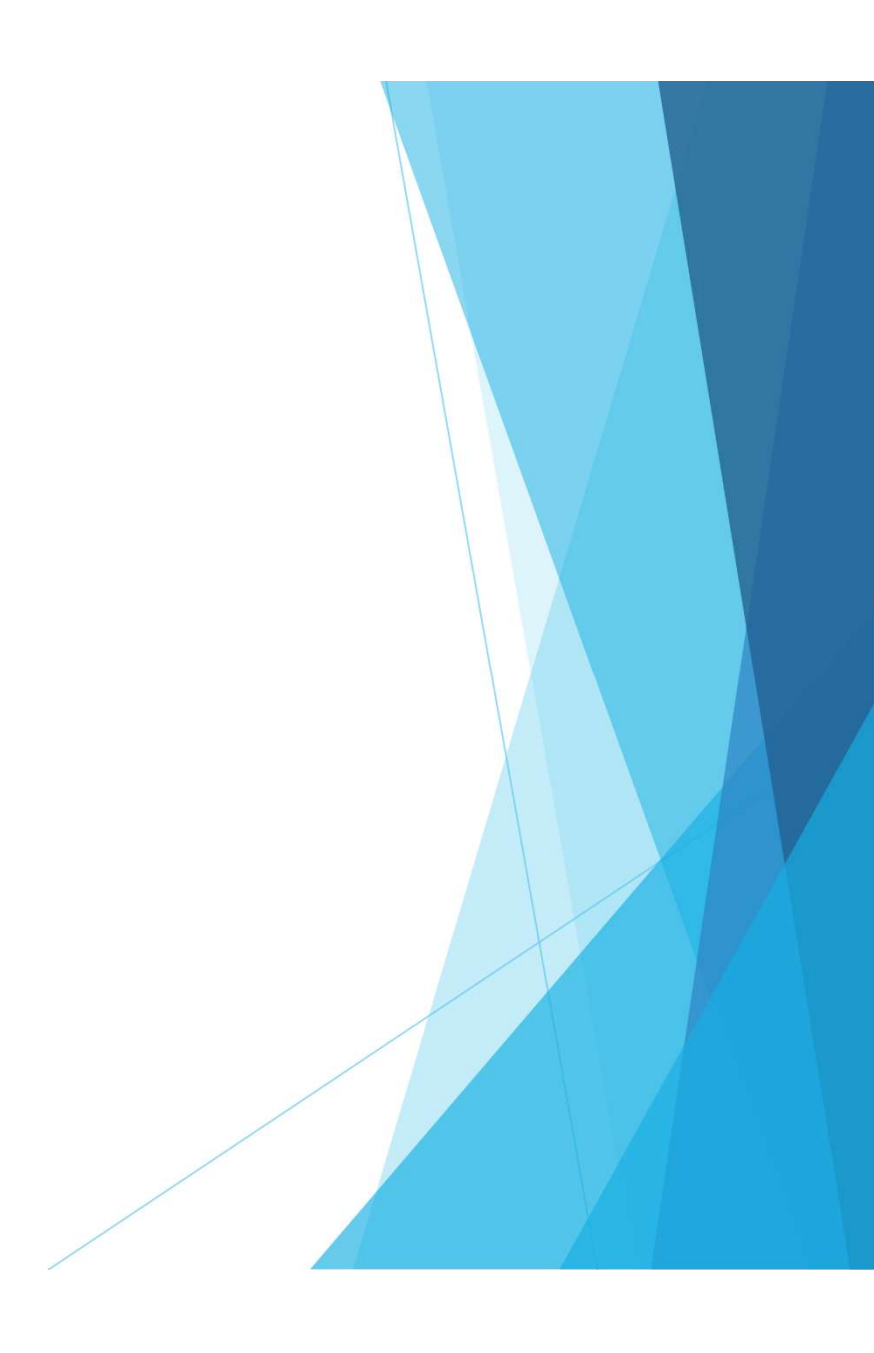

## Using the JNI to Invoke Android APIs

- **The Android framework is exposed in** Java
- In JNI is the bridge between Java and  $C++$

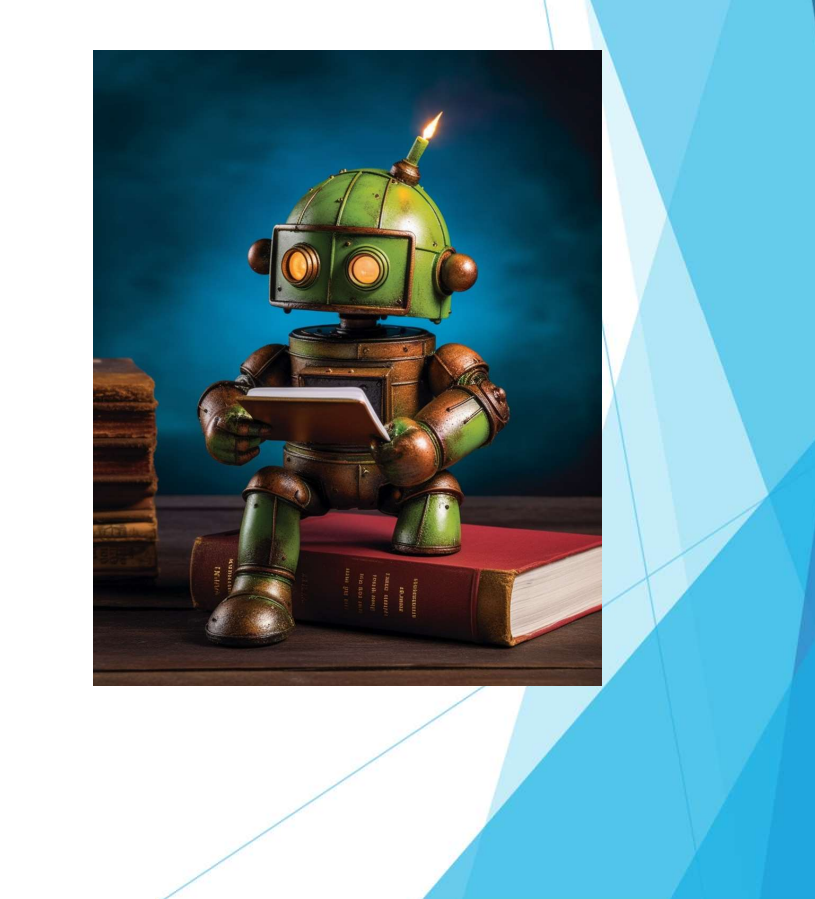

# Hands On: Translating Java to Native C++

# JNI calls are easy to read / hook.
### Further JNI Drawbacks

- Methods are commonly hooked with Frida
- Class names are plaintext strings
- Easy to reverse engineer

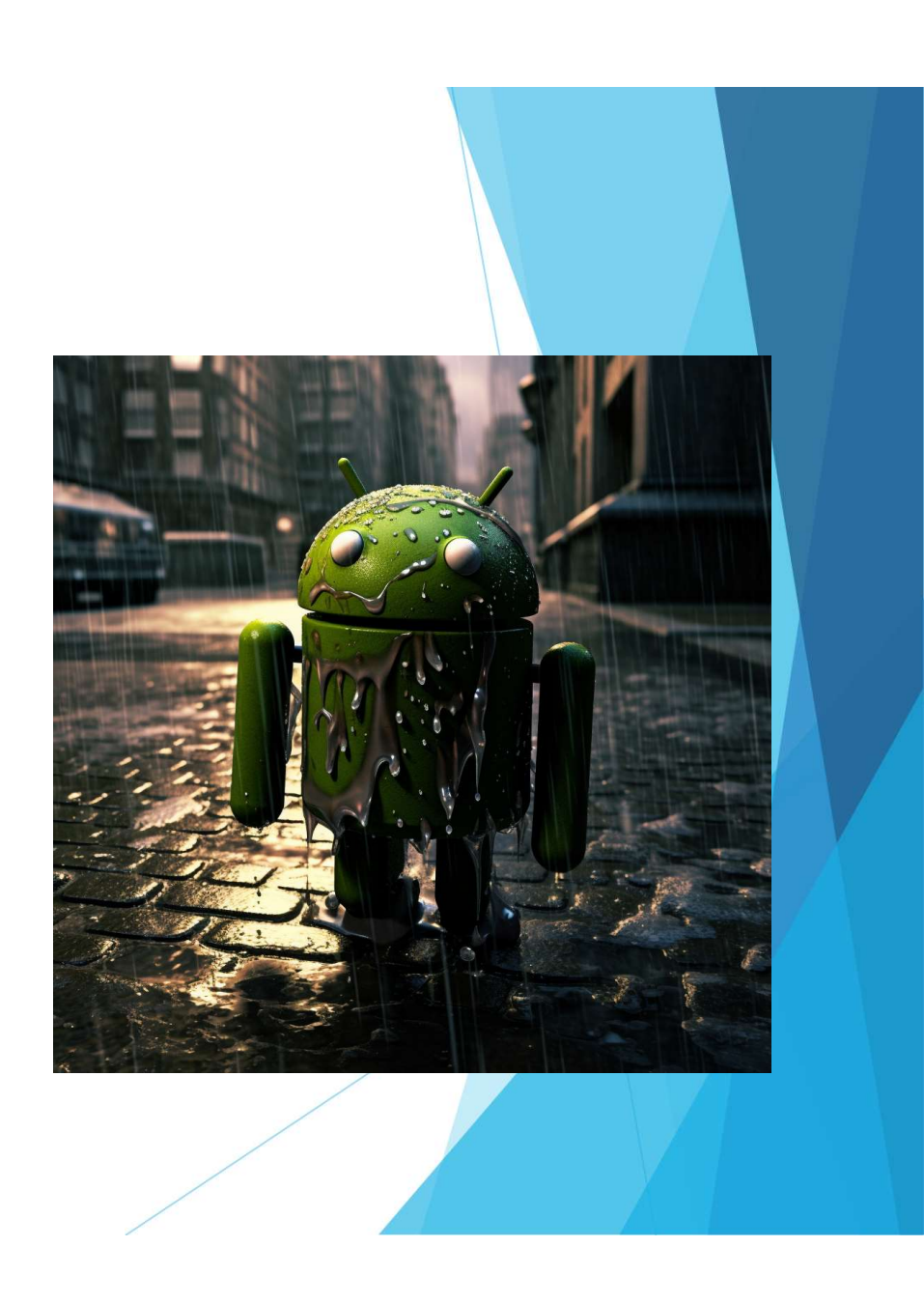

## What if we want to be stealthier?

# Hiding API Calls Via Binder

## Case Study: Dialing a Phone

- Intents send the dial request
- Binder sends this to the
- 

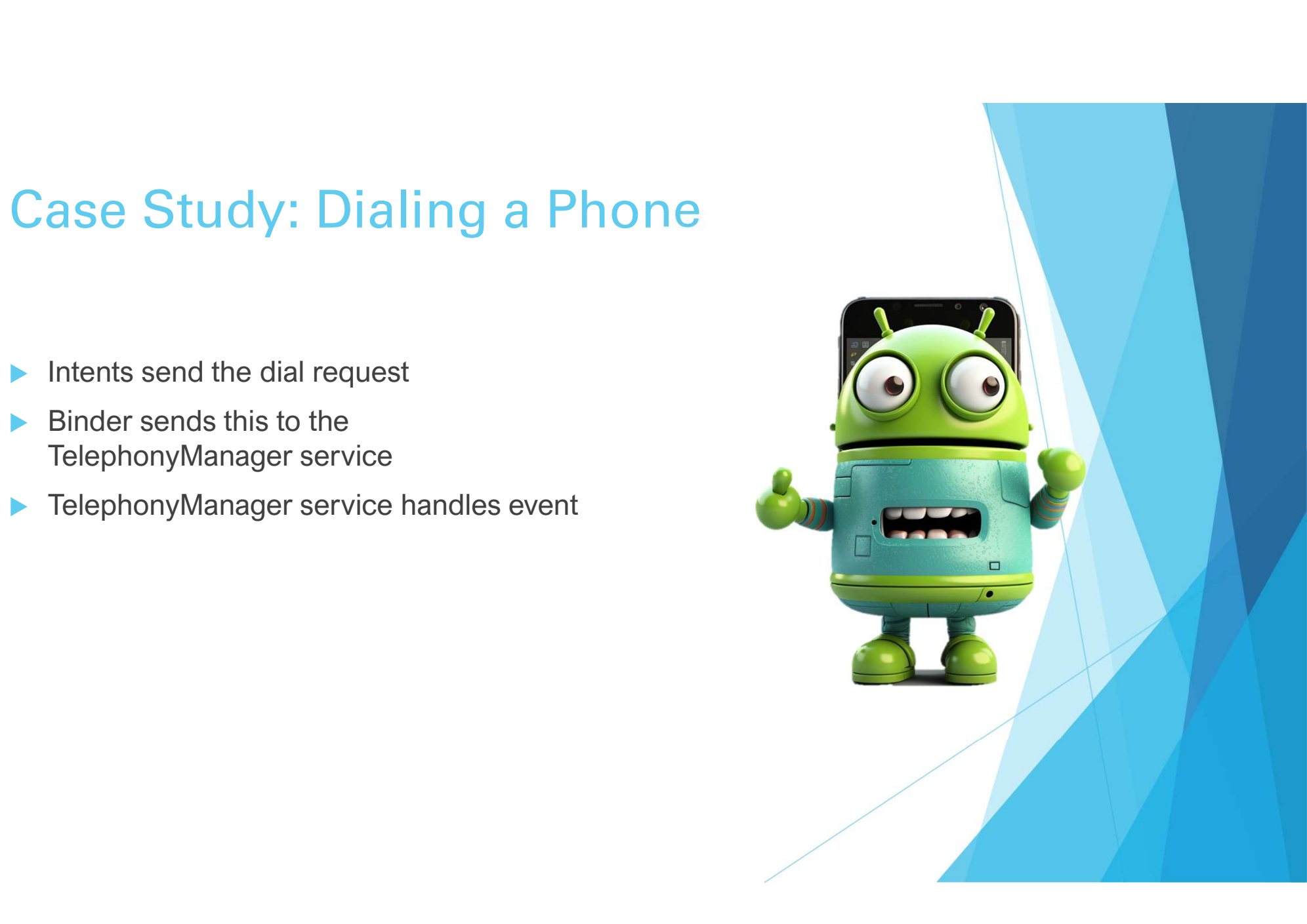

Knowledge time: Exploring the Binder

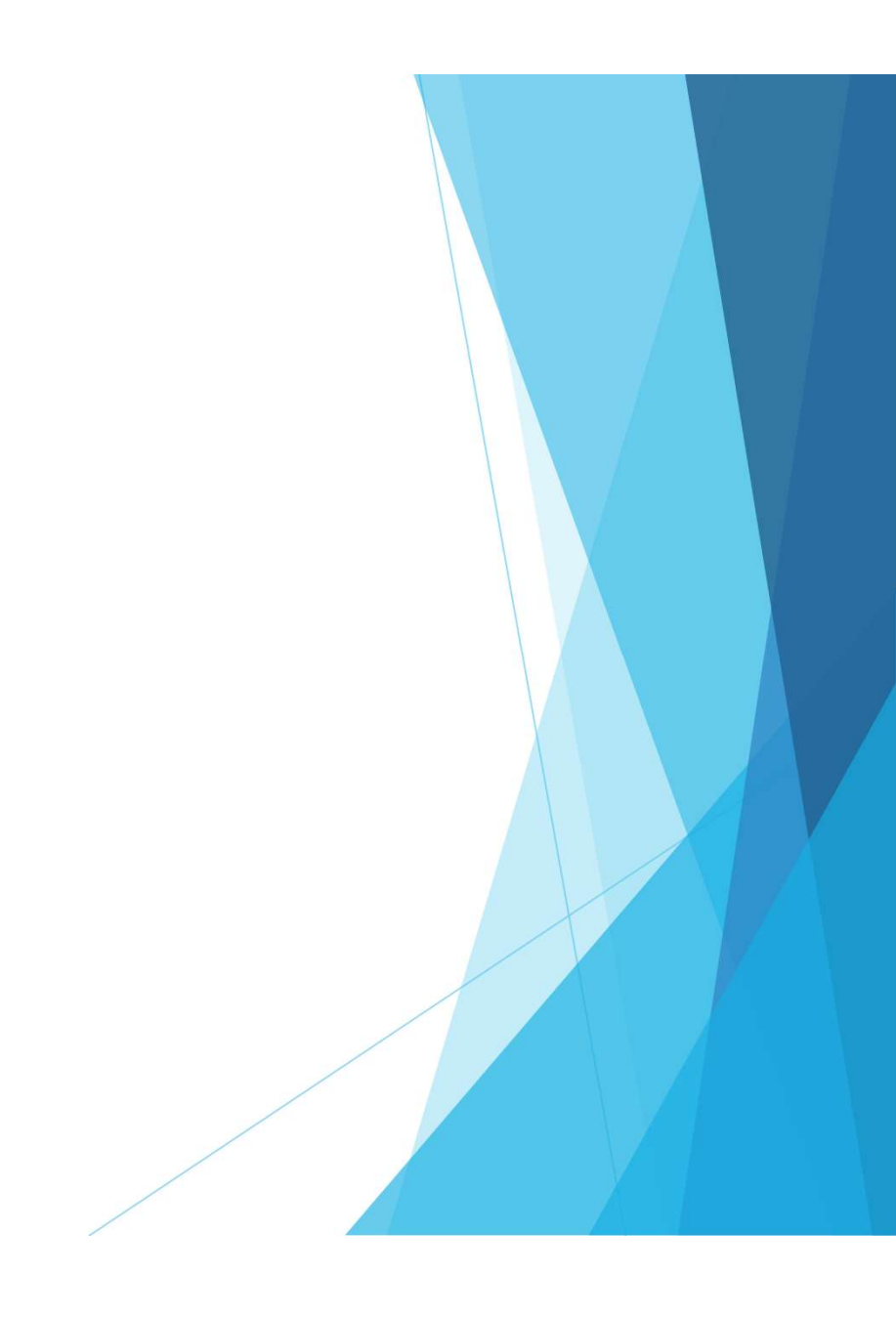

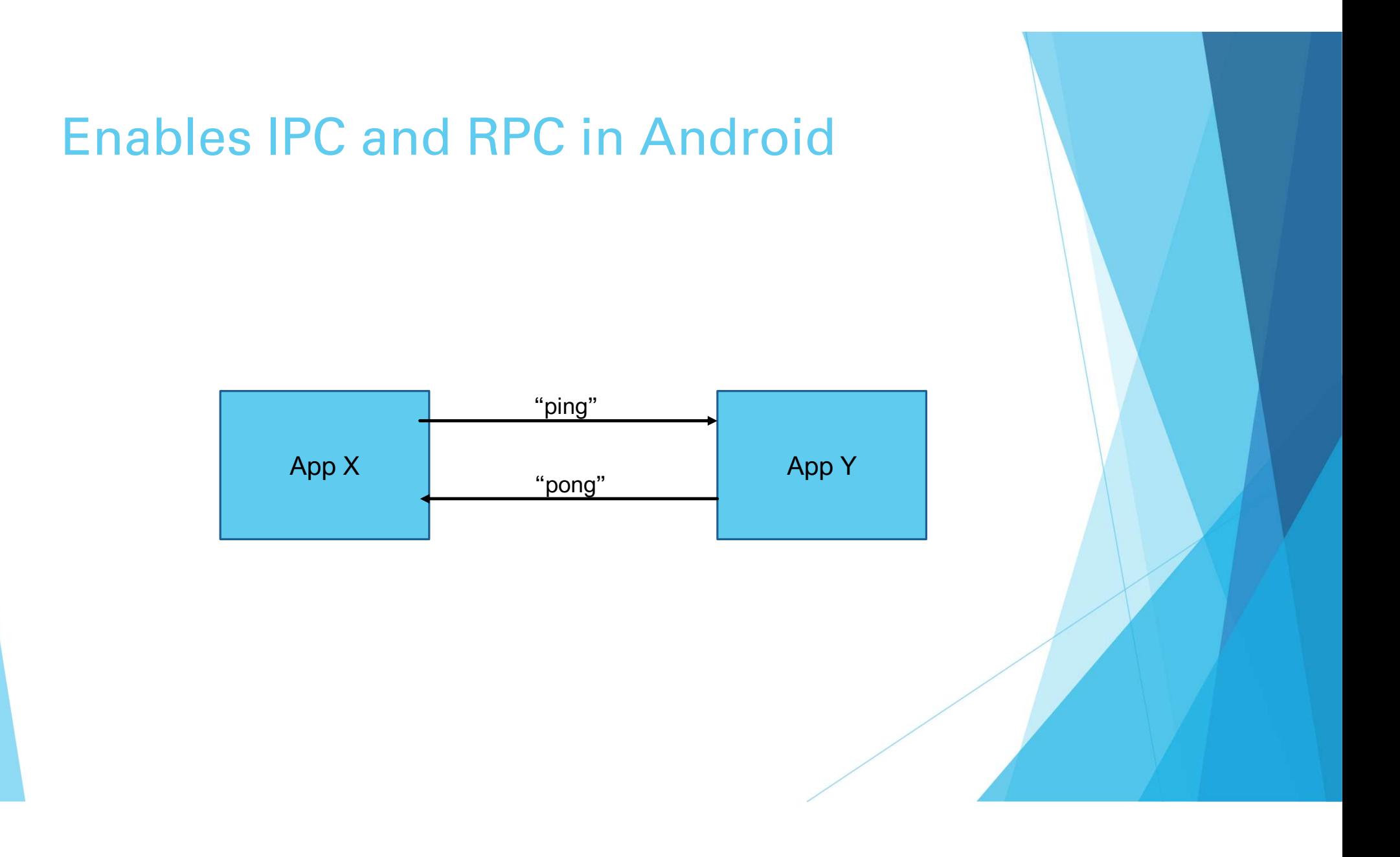

## Wrapped by many popular classes

- $\blacktriangleright$  Intents
- **Messengers**
- ▶ ContentProviders
- Android Interface Definition Language (AIDL)

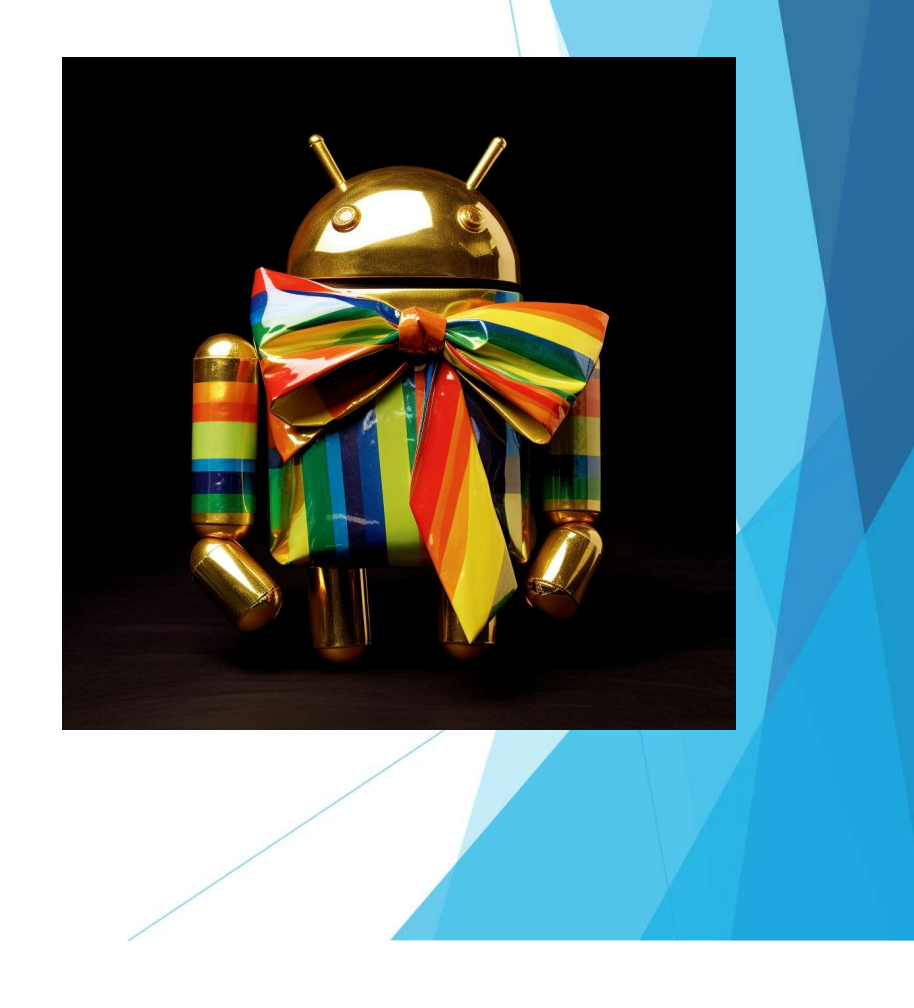

## Can we bypass these common targets?

## Let's dive even deeper

#### Implemented as a kernel driver

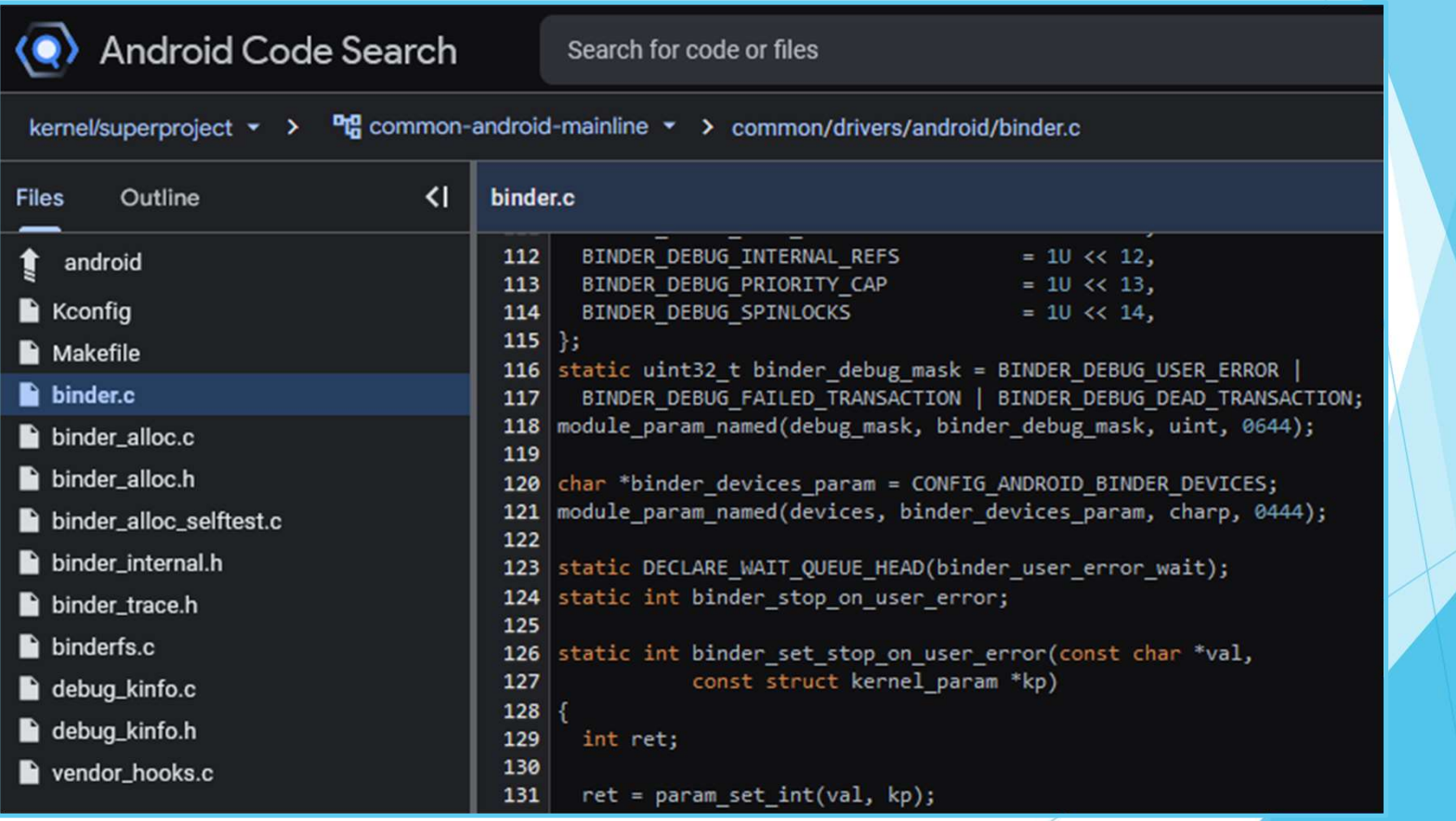

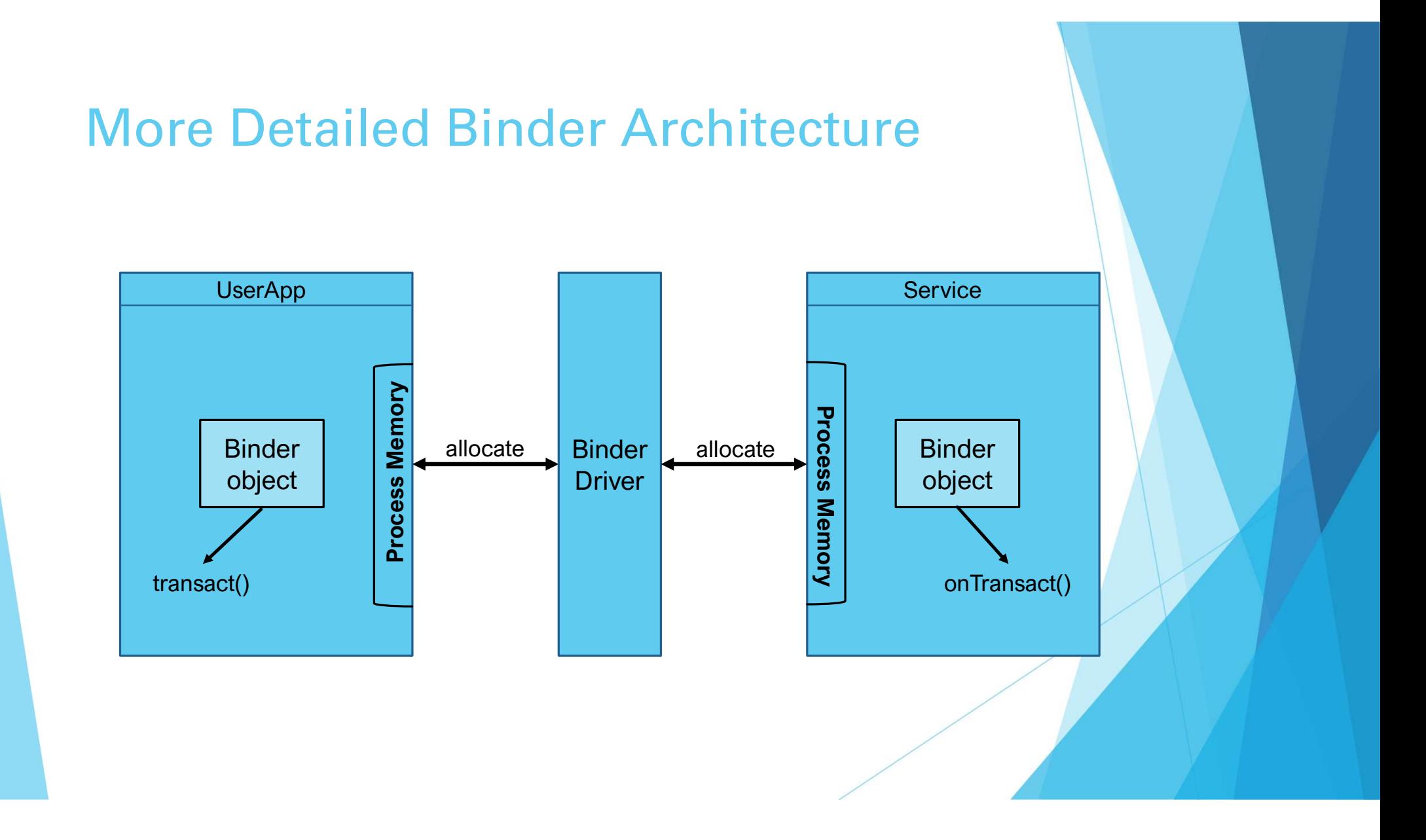

### Binder Invocation Backend

Binder allocates memory in target process

Process handles with onTransact()

Writes response back

Binder retrieves and returns response

## Not required for non-IOCTL commands

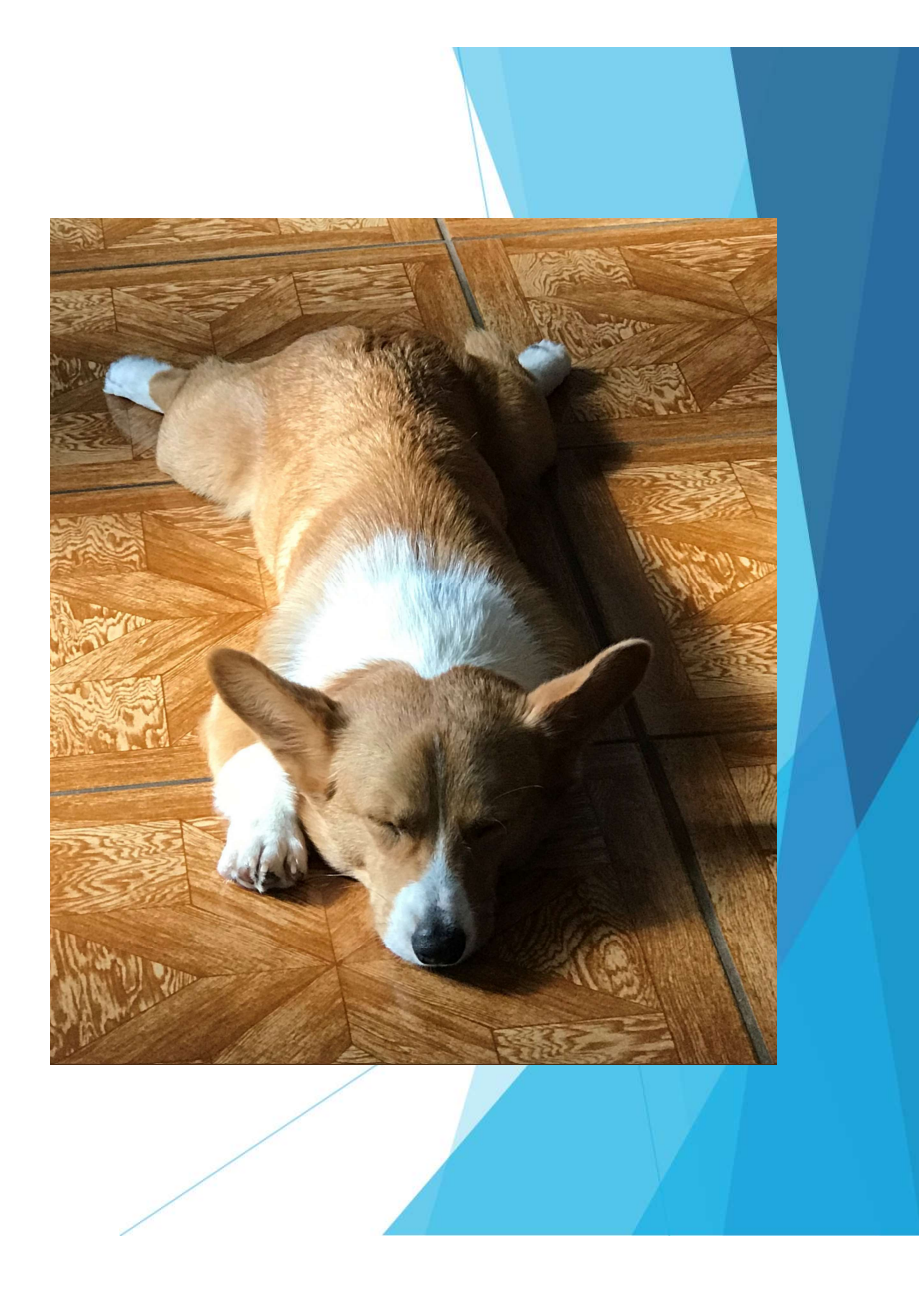

## We want to transact with existing services.

## ServiceManager handles system services.

#### But we can't use ServiceManager  $\odot$

Cannot resolve symbol

import android.os.IBinder; import android.os.Parcel; import android.os.ServiceManager; 2 usages public class MainActivity extends AppCompatActivity { 1 usage private void transactTelephonyService() {  $try<sub>f</sub>$ IBinder binder = ServiceManager.getService

#### It's hidden and limited to system use

> frameworks/base/core/java/android/os/ServiceManager.java ServiceManager.java \* declared statically on an Android device (SELinux access 34 35 \* names in service\_contexts files), and they do not follow \* building applications, android.app.Service should be prefe 36 37 38  $*$  @hide 39  $***/$ 40 @SystemApi(client = SystemApi.Client.MODULE LIBRARIES) public final class ServiceManager { 41 private static final String TAG = "ServiceManager"; 42 43

private static final Object sLock = new Object(); 44 45 @UnsupportedAppUsage private static IServiceManager sServiceManager; 46

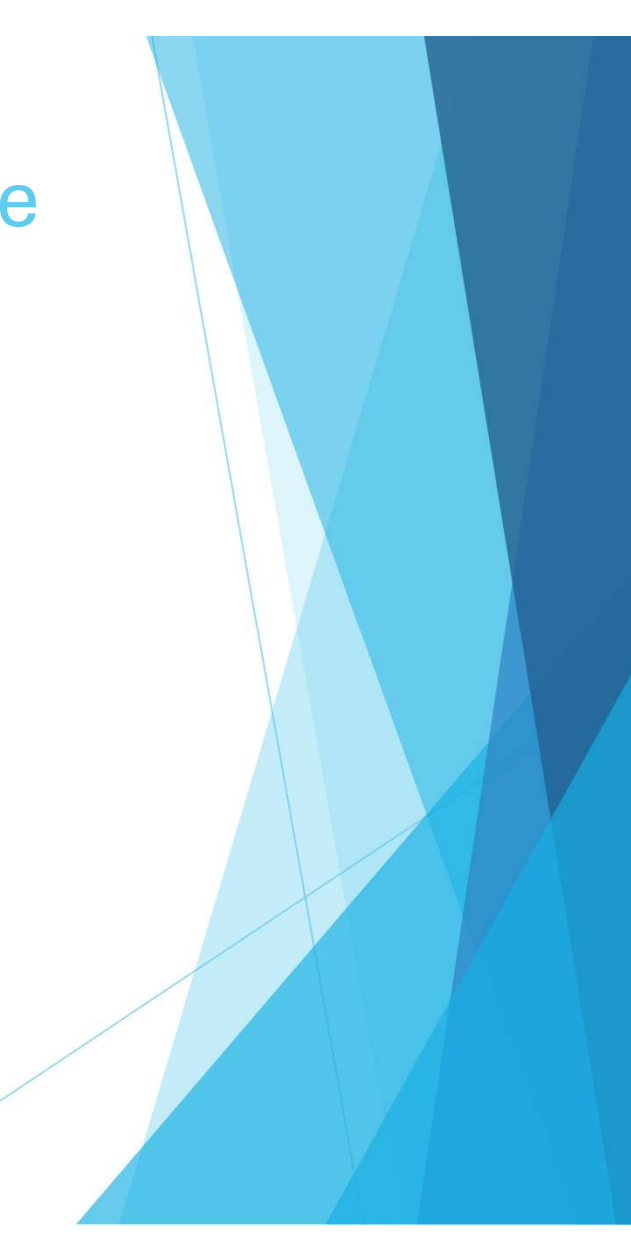

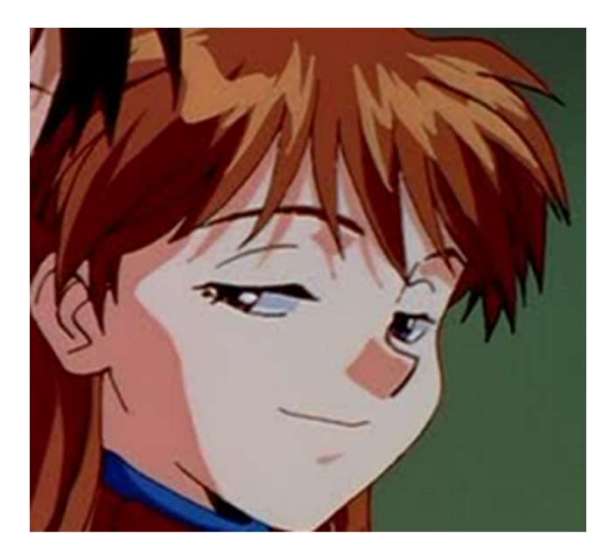

# Or is it?

## Reflection doesn't respect hidden APIs lol

#### No more errors!

public class MainActivity extends AppCompatActivity {

```
private String transactTelephonyService() {
String result = m_iMethod getService = null;
IBinder binder = null;
```
Parcel  $data = null;$ Parcel  $reply = null;$ 

#### try {

getService = Class.forName( className: "android.os.ServiceManager").getMethod( name: "getService", String.class);

Reflection

## Hands On: Finding Callable Services

# Bound Invokable services

ActivityManagerService **LocationManager** PackageManagerService **TelephonyManager SensorService** WifiManagerNotificationManager AudioManager PowerManagerWindowManager ClipboardServiceInputMethodManager AlarmManagerBatteryManager StorageManagerConnectivityManager BluetoothManagerVibratorService UserManager AccessibilityManager

#### Use Parcel objects to transmit data

- Container for messages
- Requires target interface
- Must write method arguments

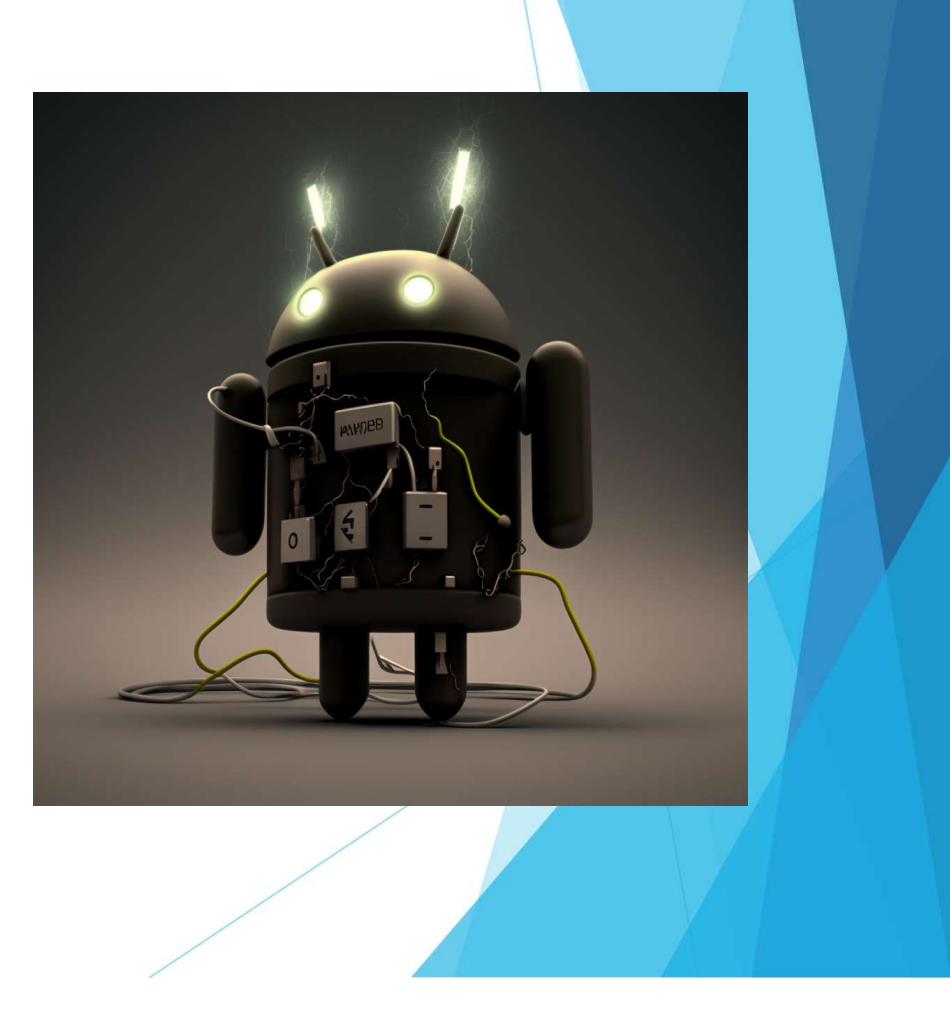

### Call transact() to communicate

- $\blacktriangleright$  Transmits the message
- Receives the response via another Parcel
- Requires method code instead of name

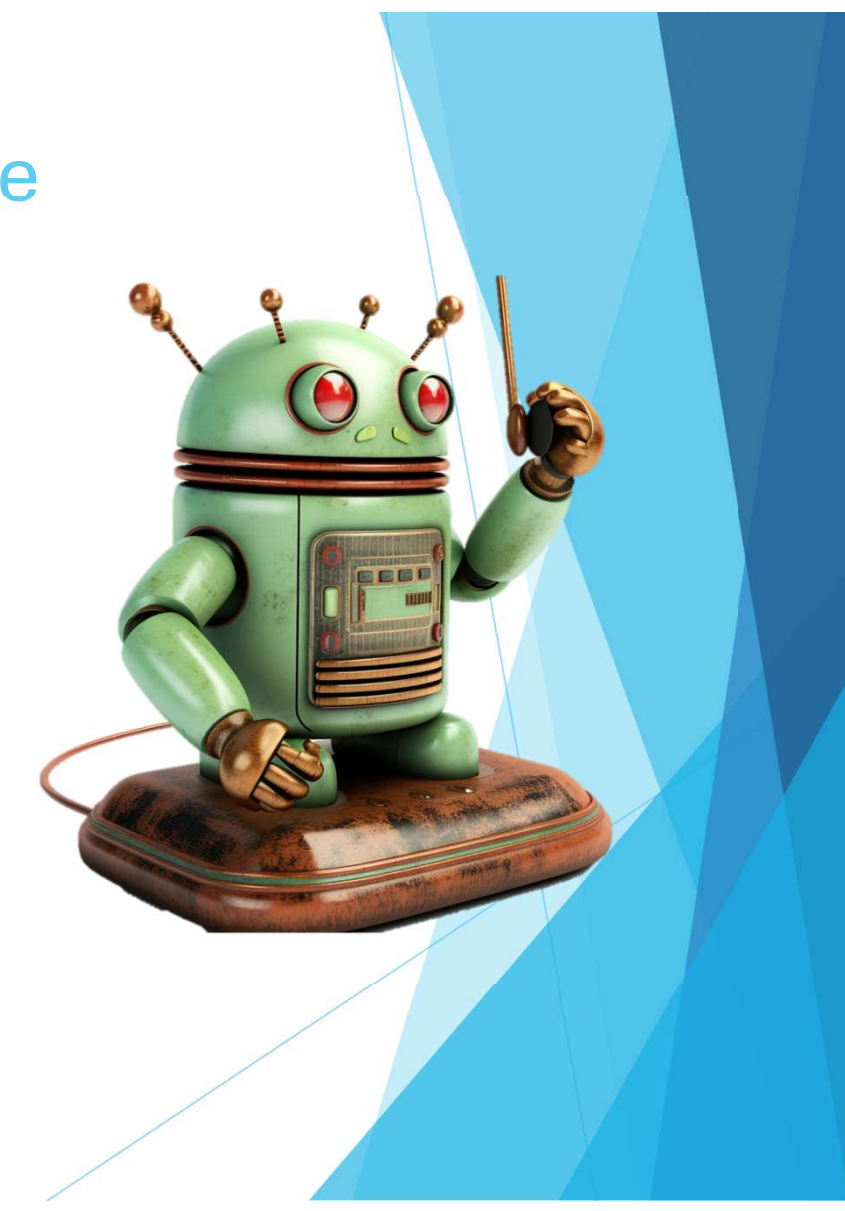

## Hands On: Invoking dial via Binder

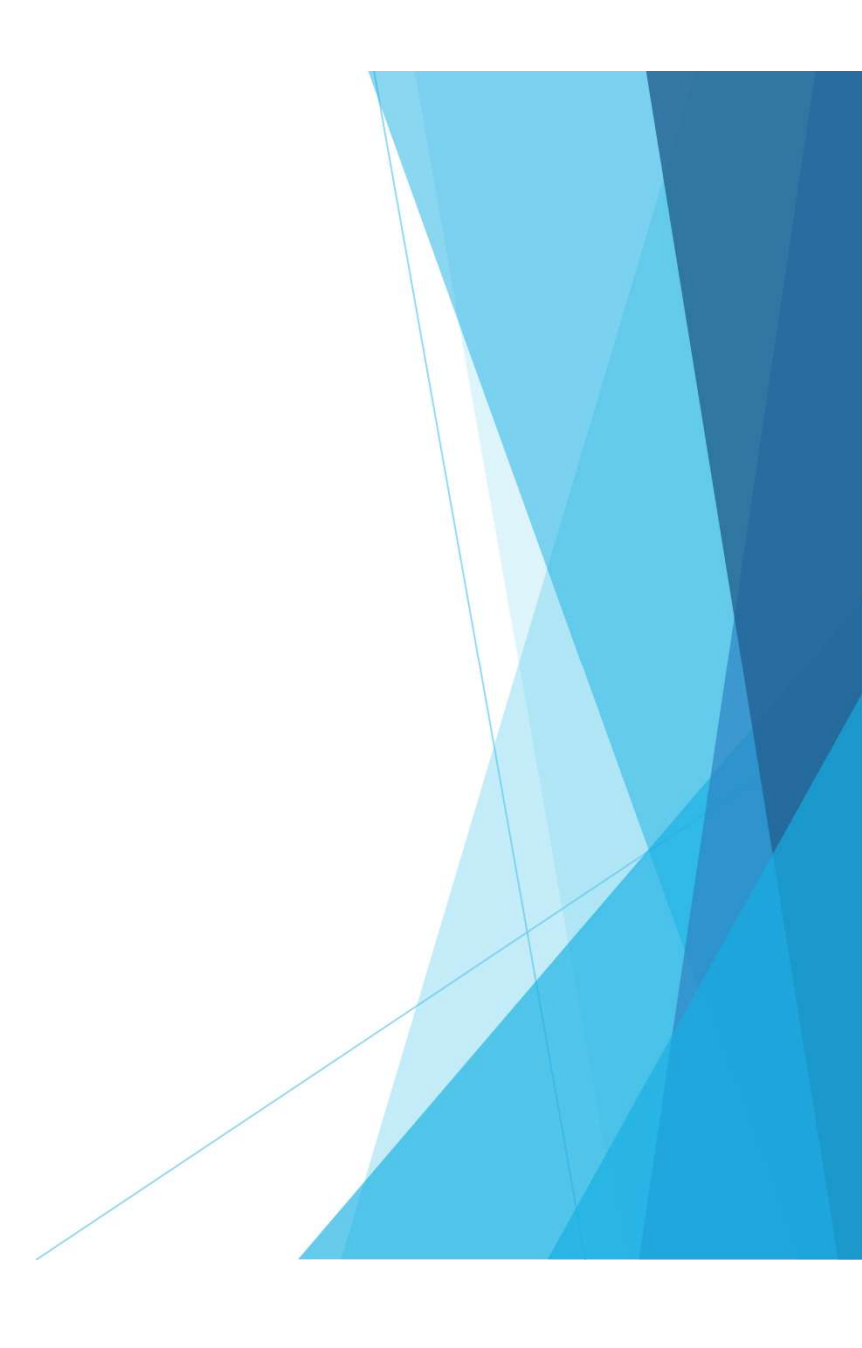

## We need to do this in C++.

# I won't make you translate it all.

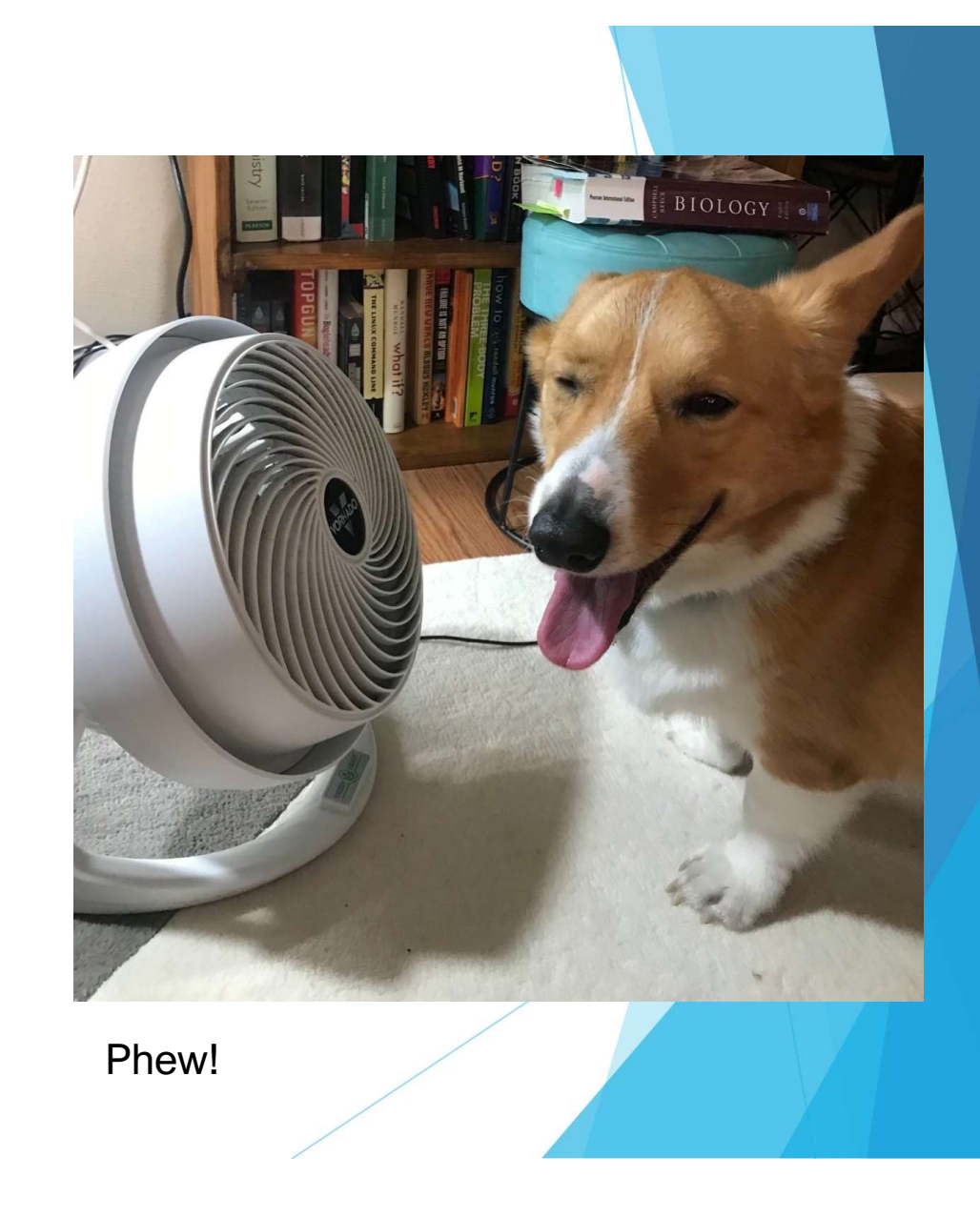

#### We already know native translation

// Binder calling

jclass serviceManagerClass = env->FindClass("android/os/ServiceManager"); jmethodID getServiceMethodID = env->GetStaticMethodID(serviceManagerClass, "getService", "(Ljava/lang/String;)Landroid/os/IBinder;");

jstring serviceName = env->NewStringUTF("phone"); jobject binder = env->CallStaticObjectMethod(serviceManagerClass, getServiceMethodID, serviceName);

// Make the transaction jclass iBinderClass = env->FindClass("android/os/IBinder"); jmethodID transactMethodID = env->GetMethodID(iBinderClass, "transact", "(ILandroid/os/Parcel;Landroid/os/Parcel;I)Z"); env->CallBooleanMethod(binder, transactMethodID, 1, dataParcel, replyParcel, 0);

# Hands On: Examining our Final Purely Native App

# Test time!

### Encrypt class strings for further protection

- Encrypt string targets of reflective calls
- Avoid plaintext
	- **Target services**
	- **Target class names**

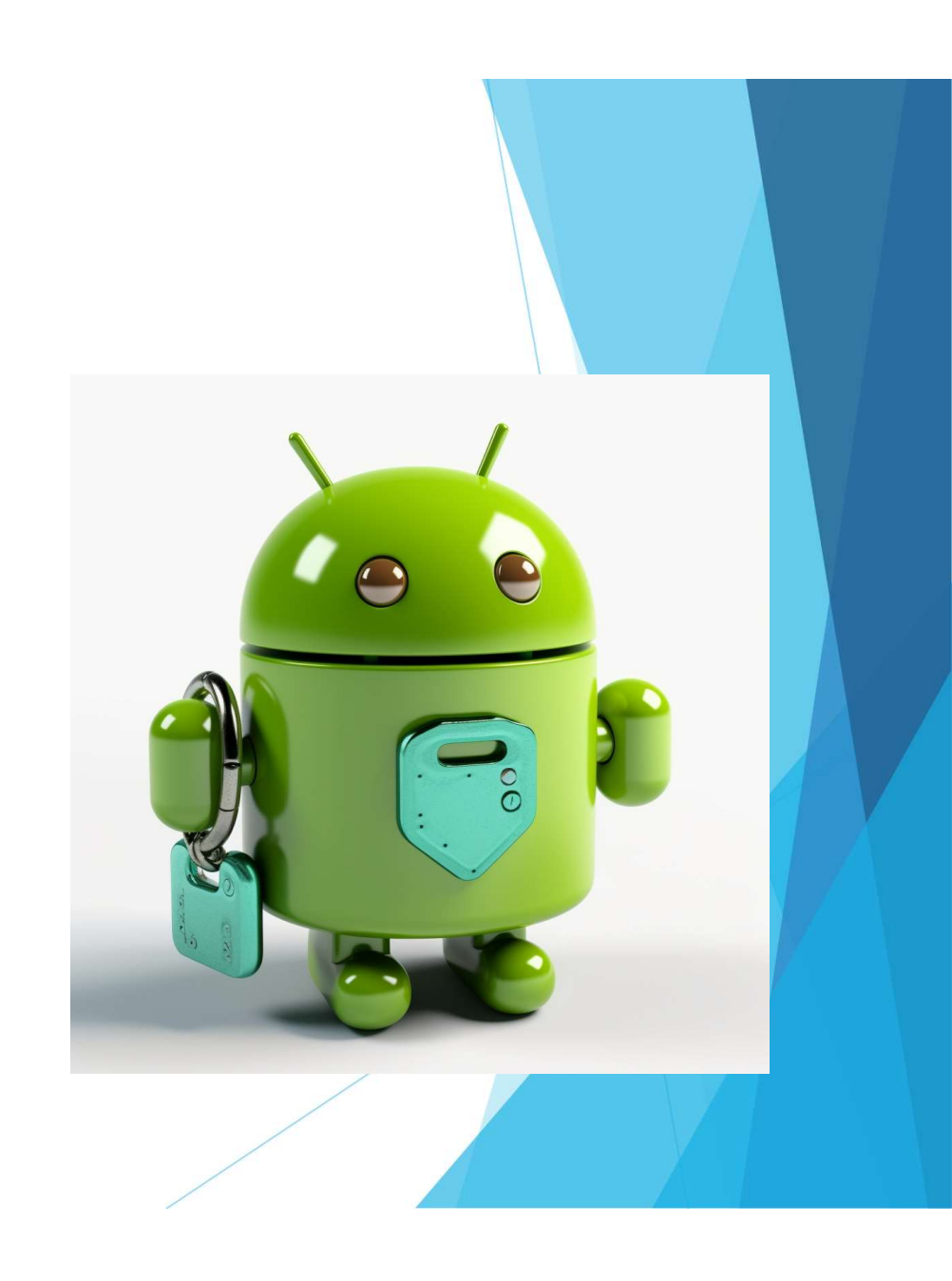

## Summarizing Our Obfuscation

### Purely Native Code

- **Masks the entrypoint**
- No pretty Java code
- **Challenges automated and human analysts**

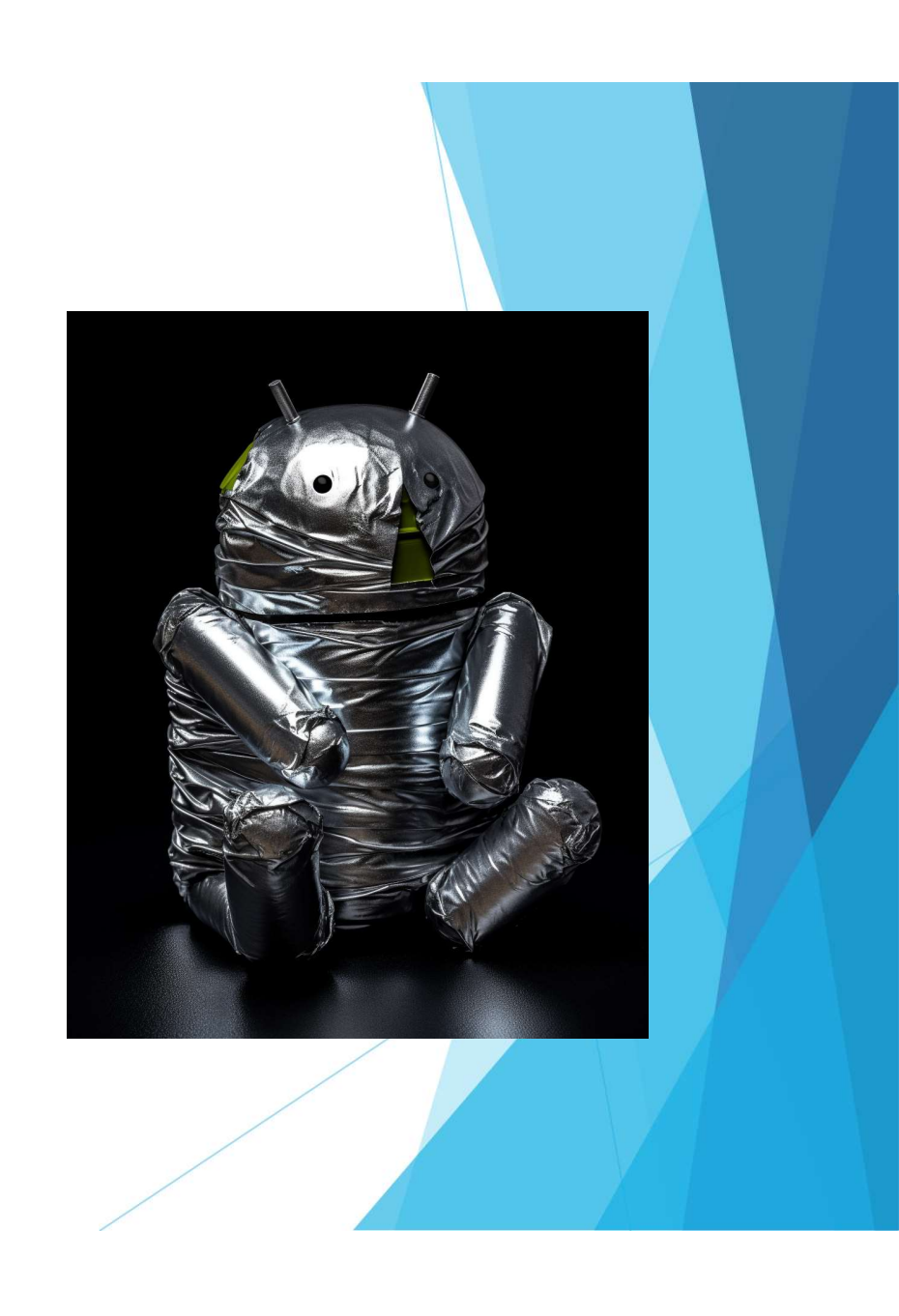

## Direct Binder Invocation

- Use for system service calls
- **Entirely avoids method names**
- Bypasses hooks

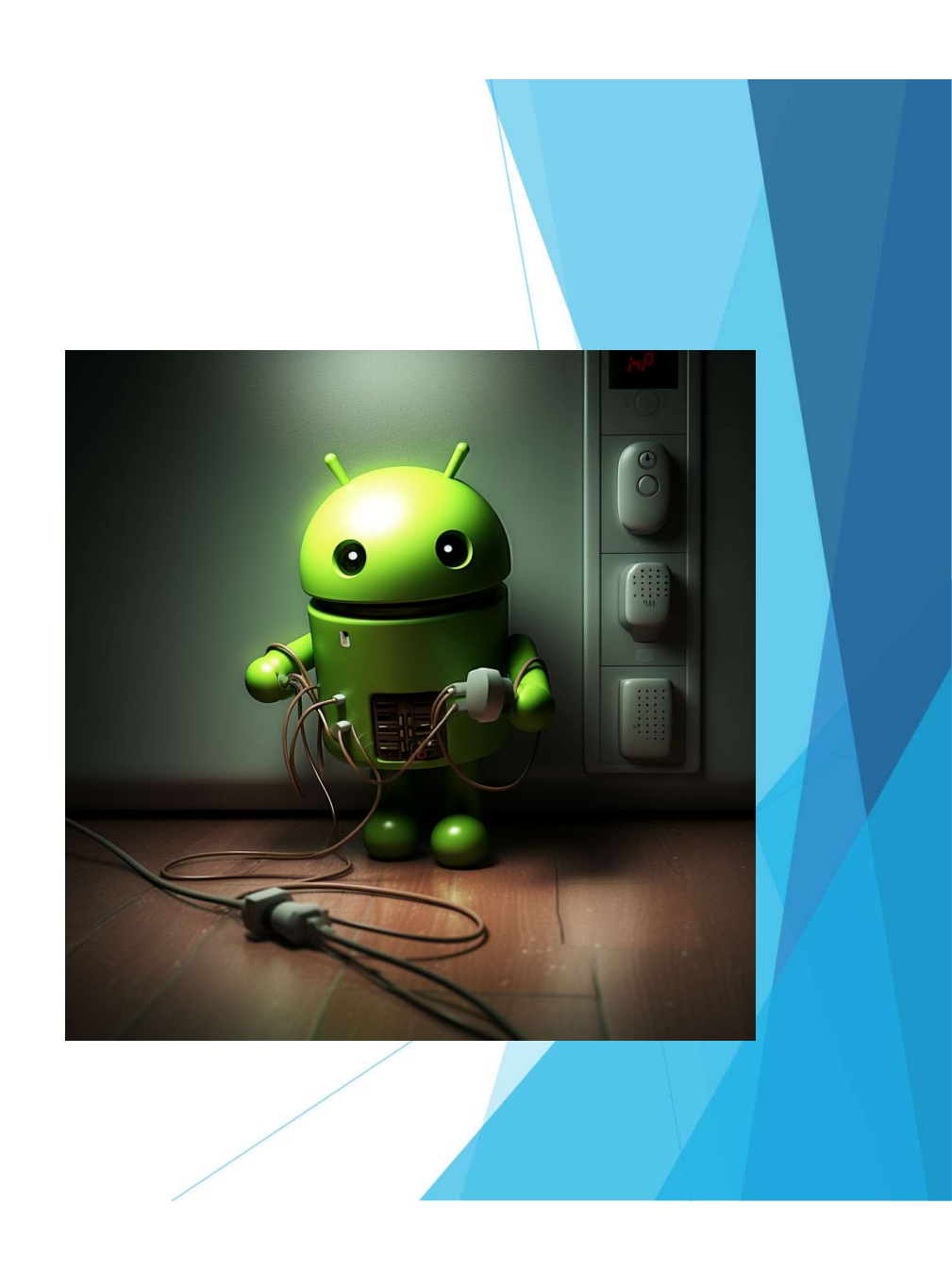

## Will we see this more?

## It's hard to write lol
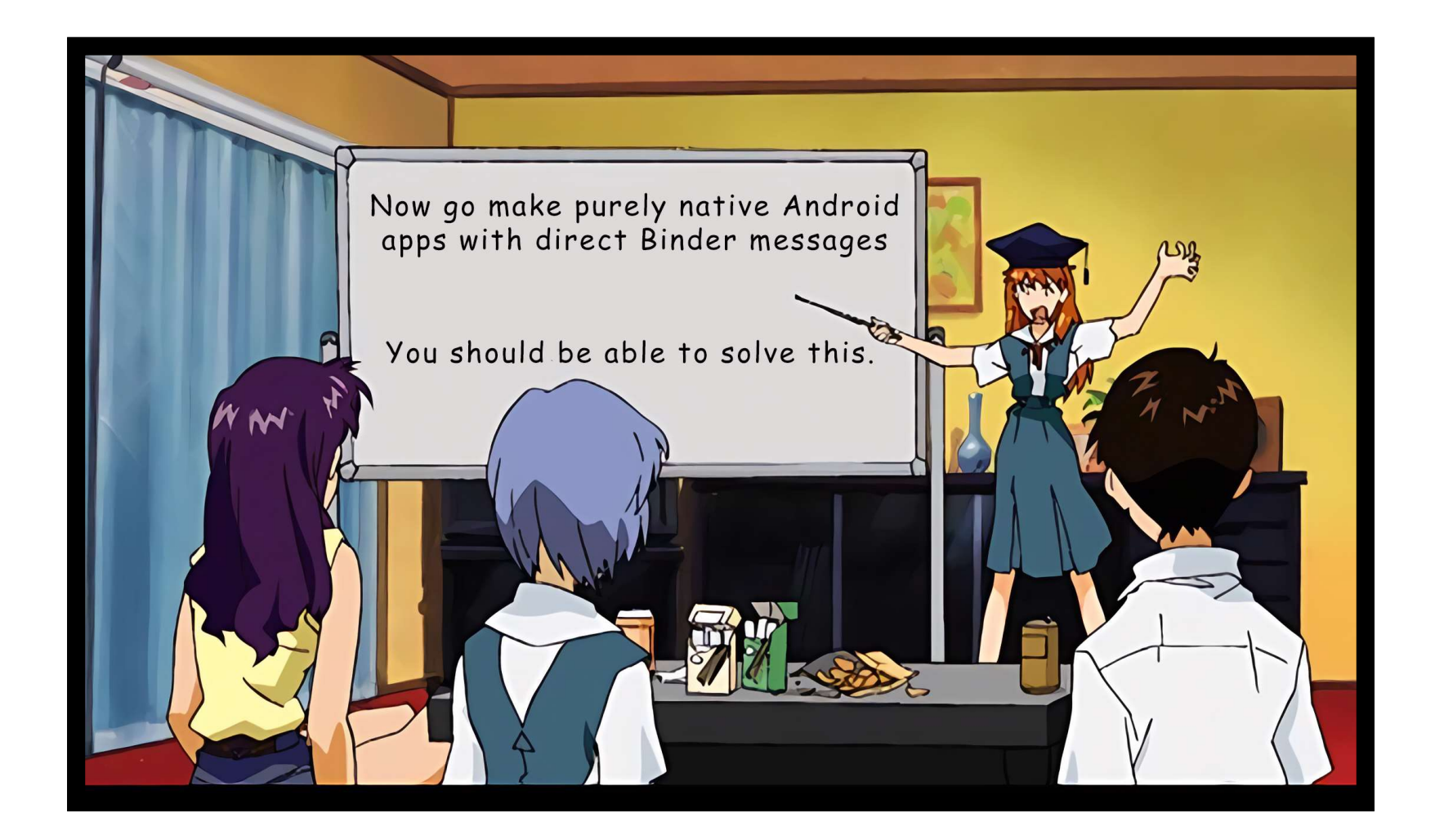

# Thank you!

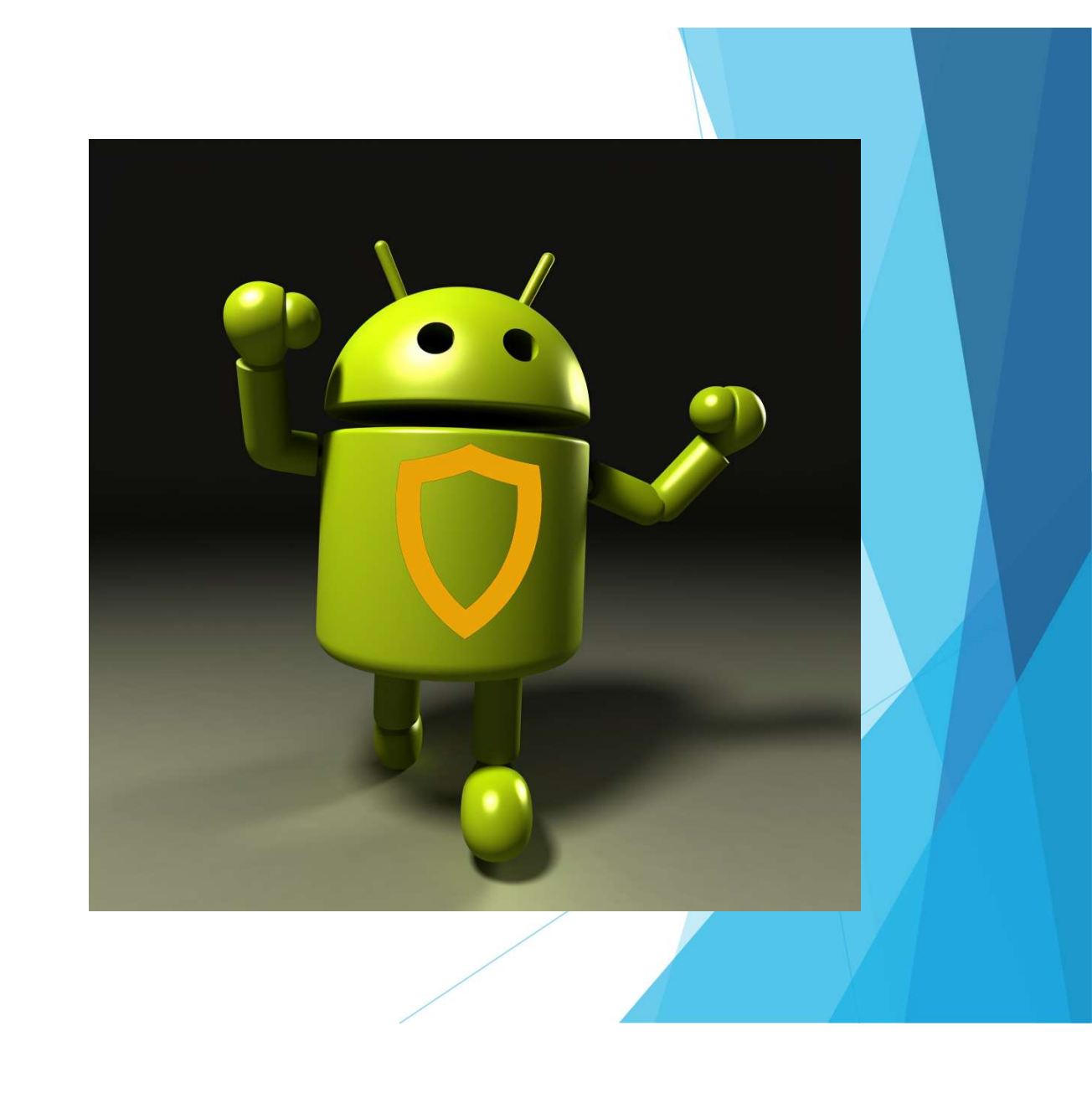

# Bonus Section

### **References**

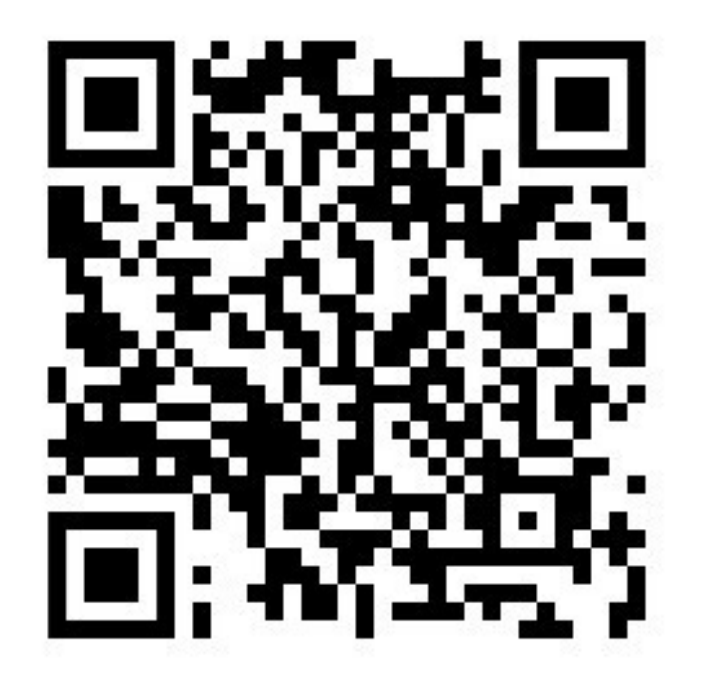

- $\blacktriangleright$  Presentation details
- Supporting code
- LaurieWired TROOPERS23<br>
LaurieWired TROOPERS23<br>
Github Repo<br>
LaurieWired TROOPERS23<br>
Github Repo<br>
<del>Latings://github.com/LaurieWired/And</del> Github Repo
	- ▶ https://github.com/LaurieWired/An droidPurelyNative\_Troopers23

## Android Native Code Resources

▶ Sample: native-activity

- https://developer.android.com/ndk/samples/sample\_na
- 
- Android Native Code Resources<br>
> Sample: native-activity<br>
> https://developer.android.com/ndk/samples/sample\_na<br>
> Android framework NativeActivity class<br>
> https://android.googlesource.com/platform/frameworks/base.git/+/m https://android.googlesource.com/platform/frameworks/base.git/+/master/co re/java/android/app/NativeActivity.java
- Rawdrawandroid
	- https://github.com/cnlohr/rawdrawandroid

### Java Native Interface (JNI)

- $\blacktriangleright$  JNI Functions
- INI Types and Signatures

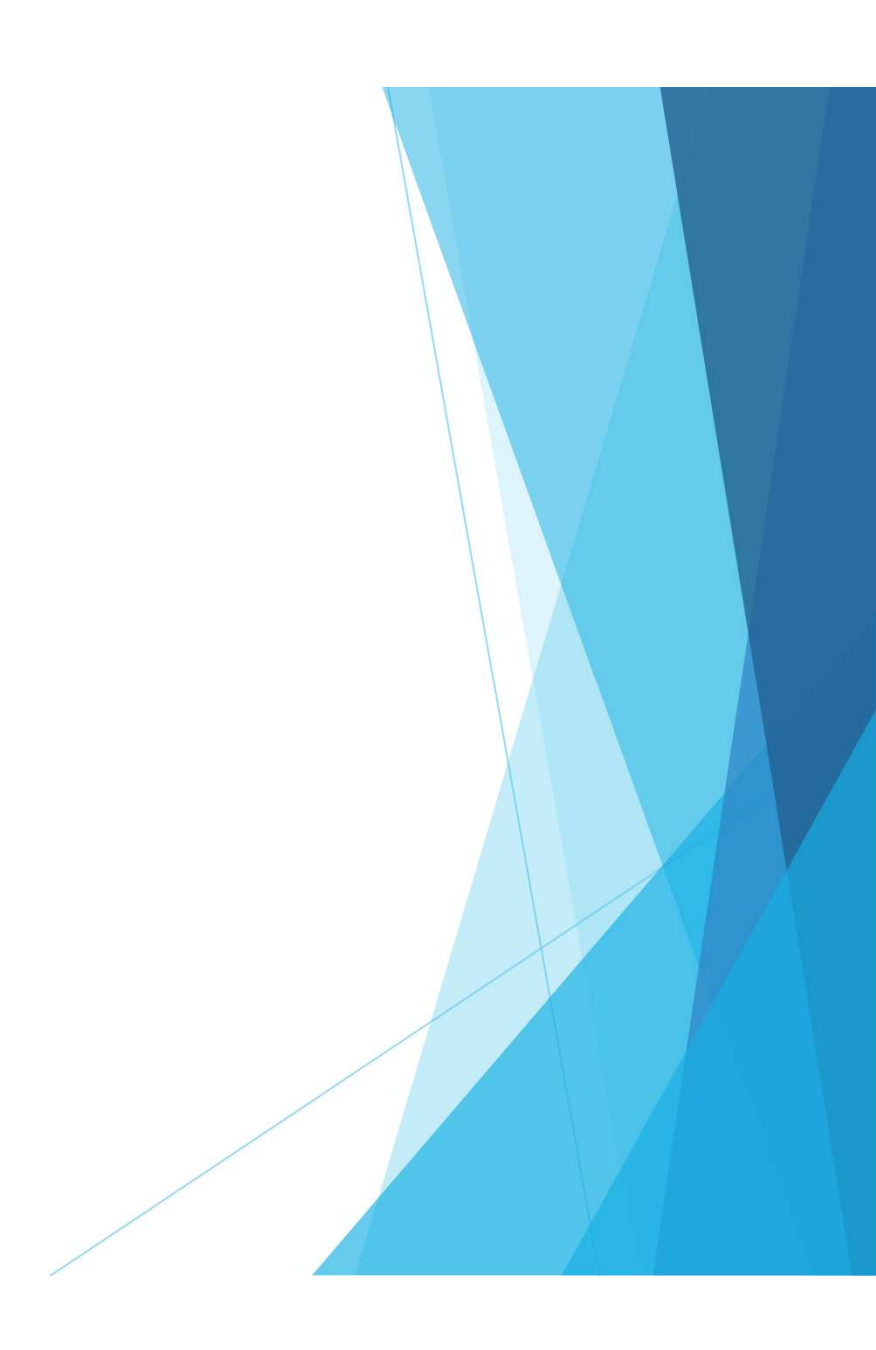

### Binder

### **Documentation**

- https://developer.android.com/reference/android/os/Binder
- Source code
	- https://cs.android.com/android/kernel/superproject/+/common-androidmainline:common/drivers/android/binder.c

## SystemManager

### Source code

 https://cs.android.com/android/platform/superproject/+/master:frameworks/ base/core/java/android/os/ServiceManager.java

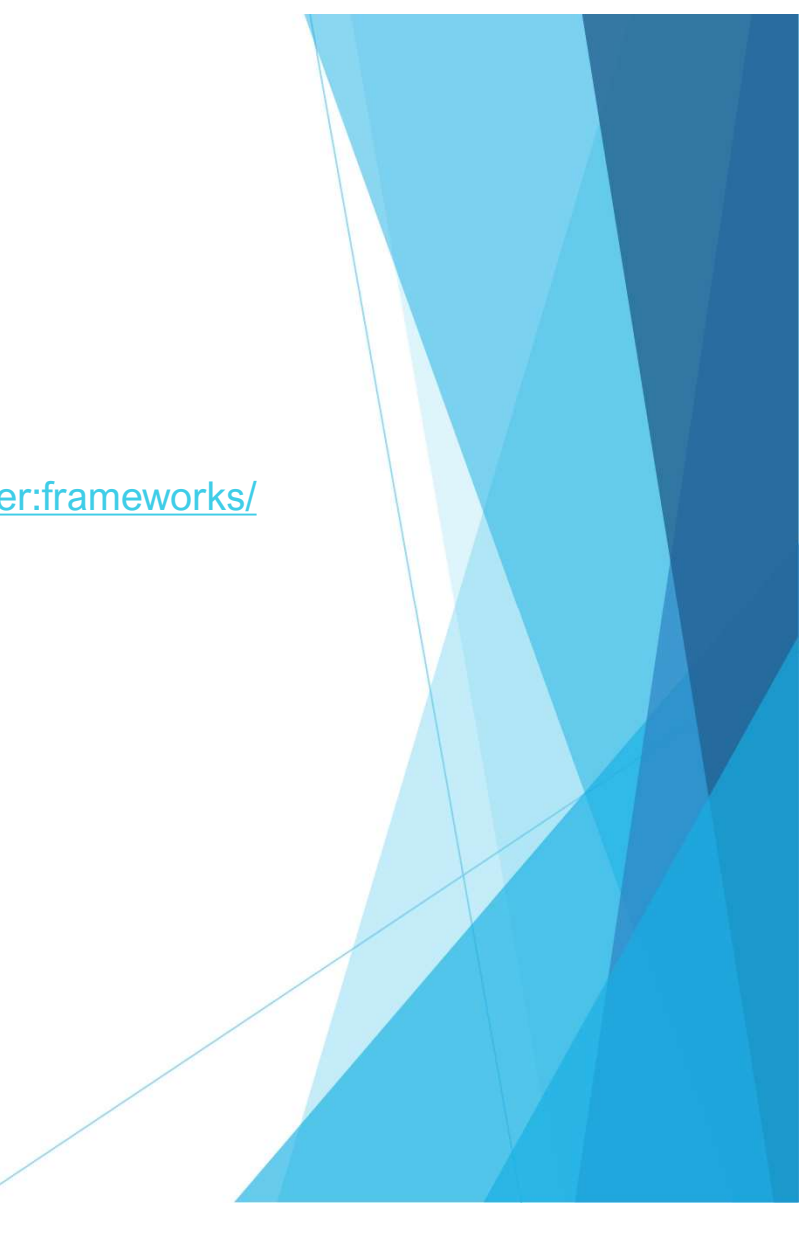

### Native App Structure

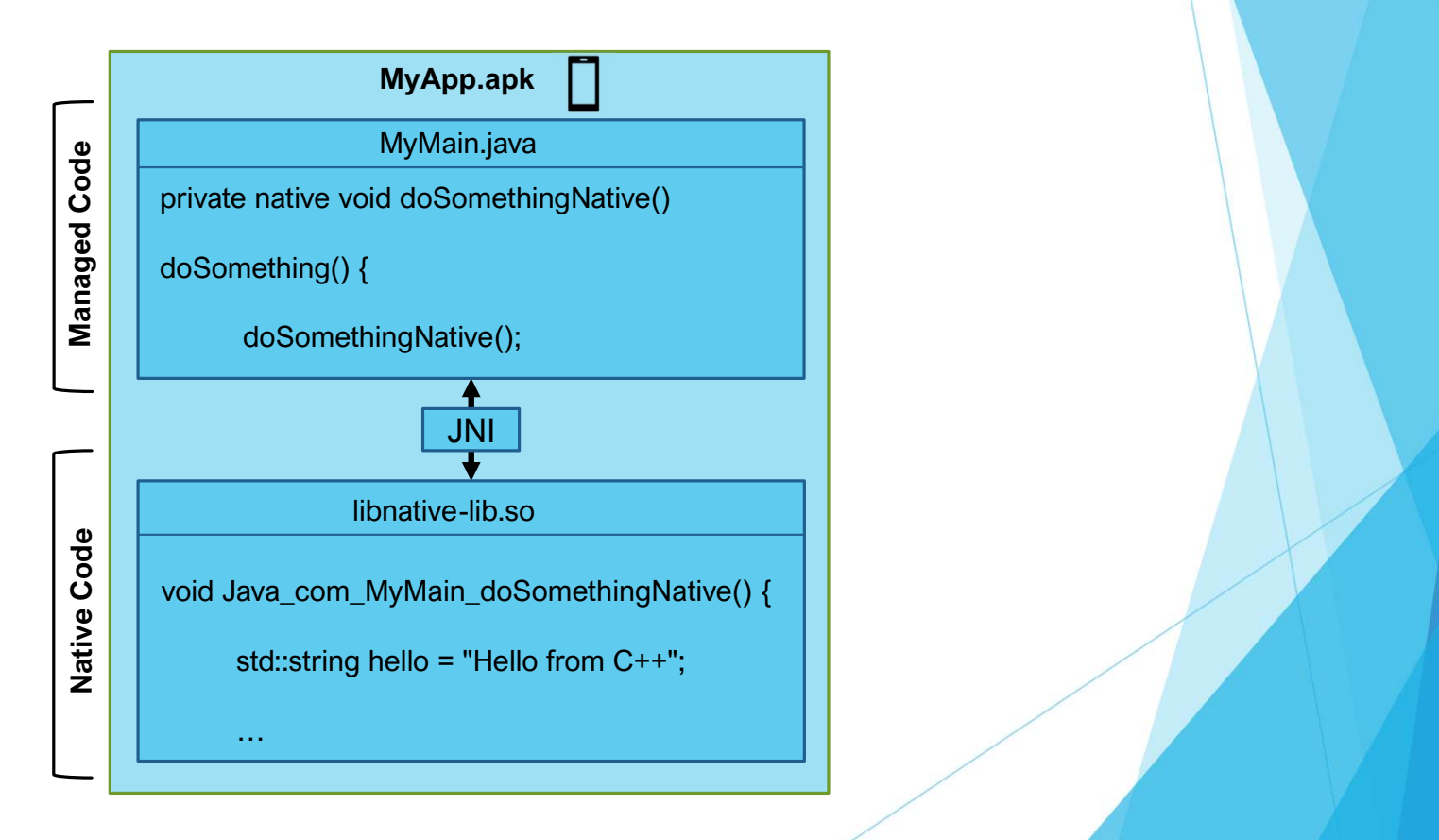

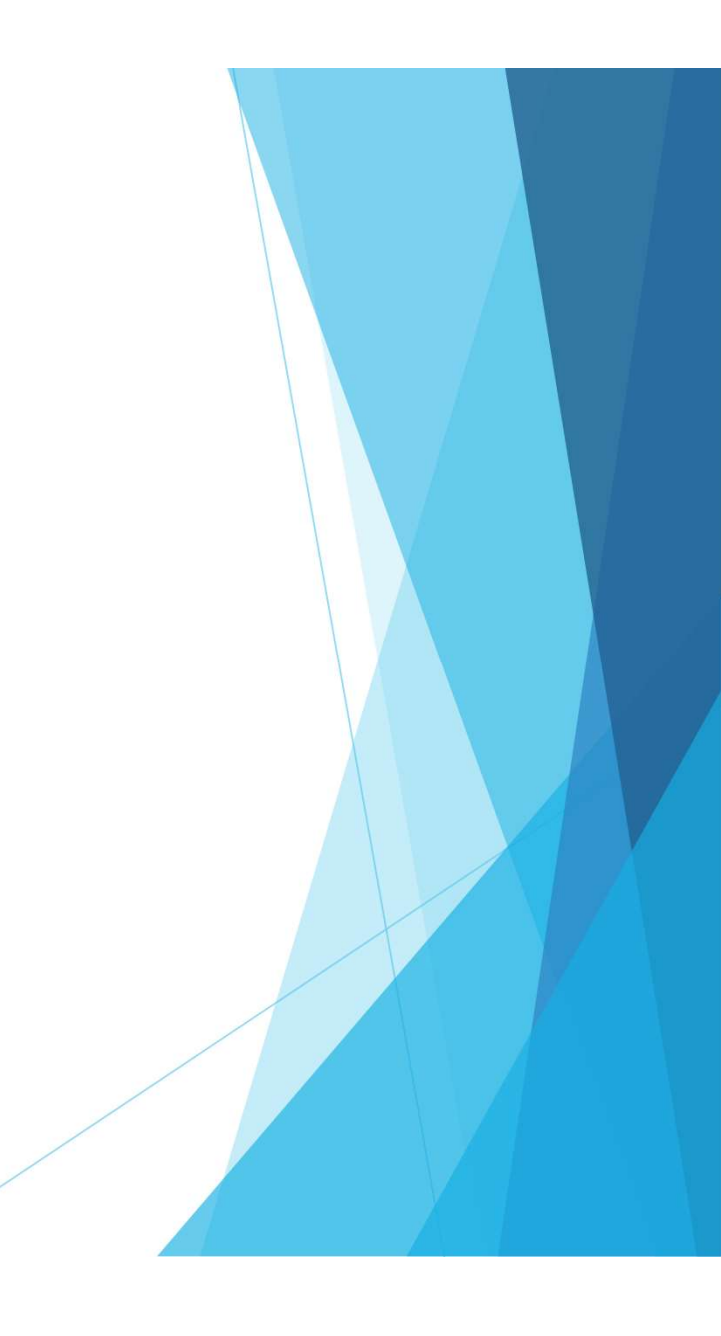

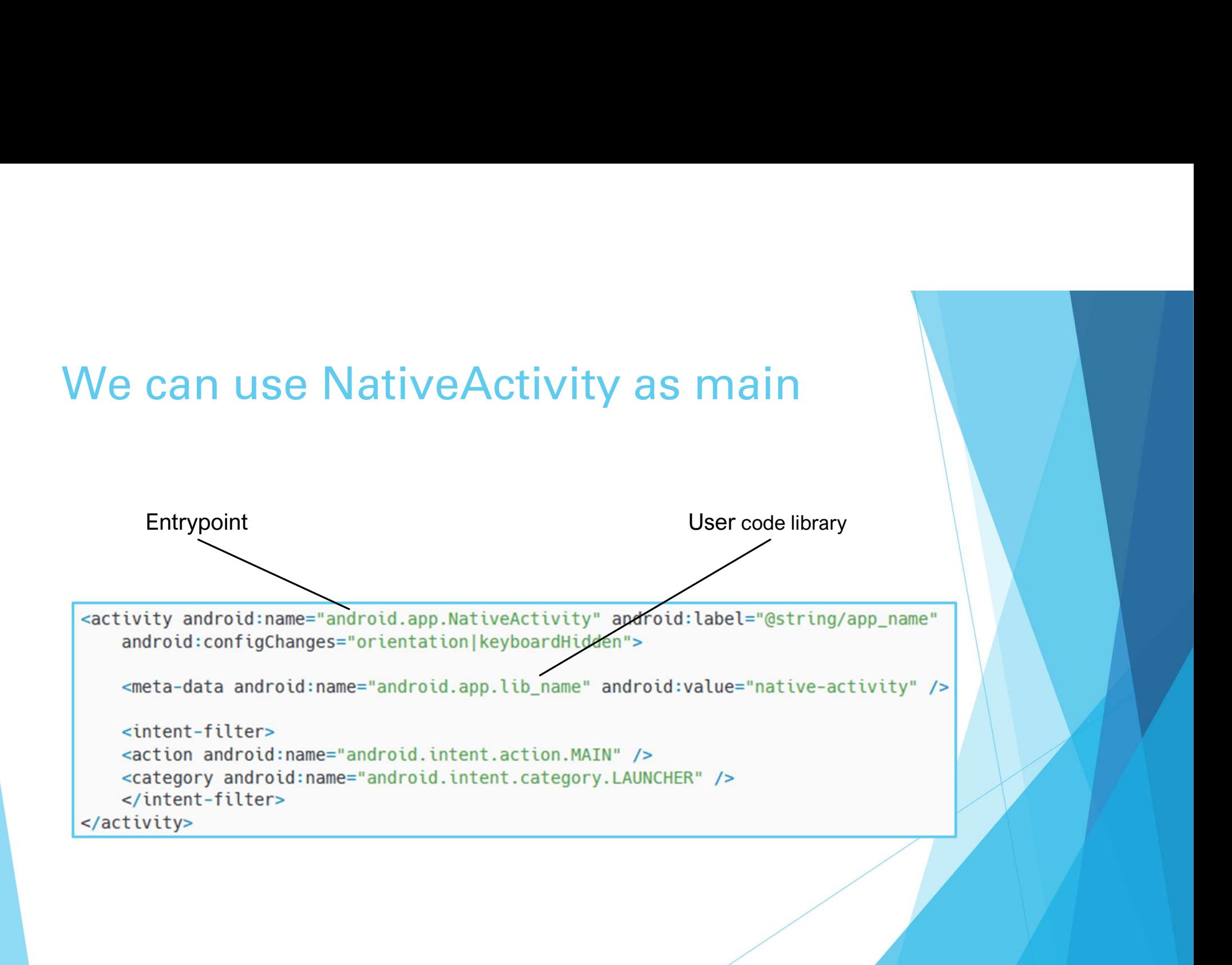

### Define Obfuscation

- **Diam-** Obfuscation obscures app data and functionality
- Essential for Android
- **Decompiled into pretty Java code**

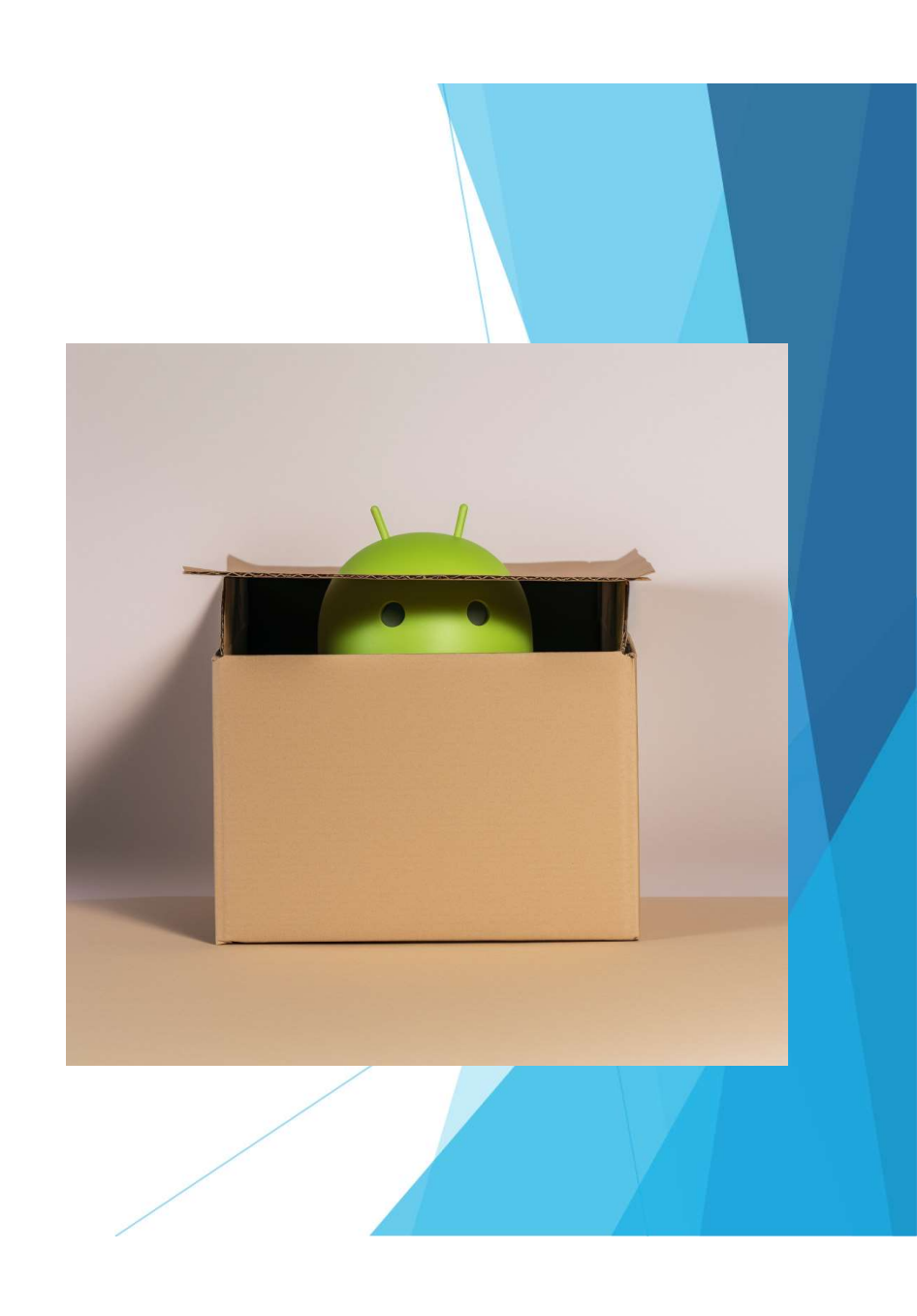

### Native Code in Android

- **Implemented as Linux ELF** binaries
- Shared object (.so) files
- Compiled to run on particular instruction set architectures

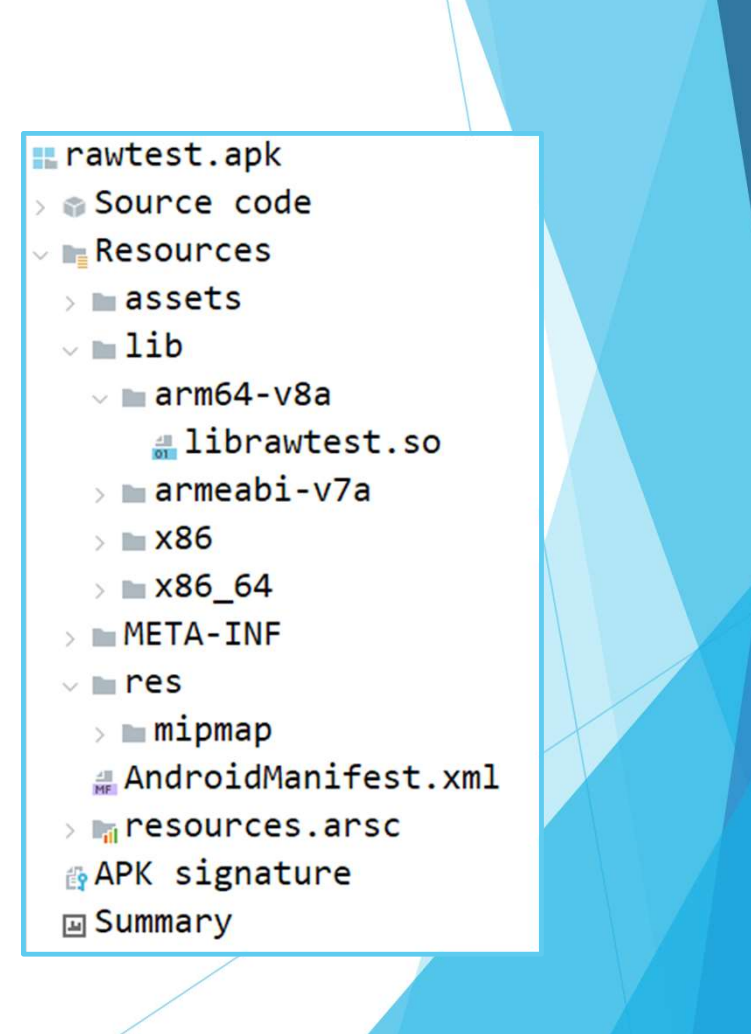

Java entrypoint

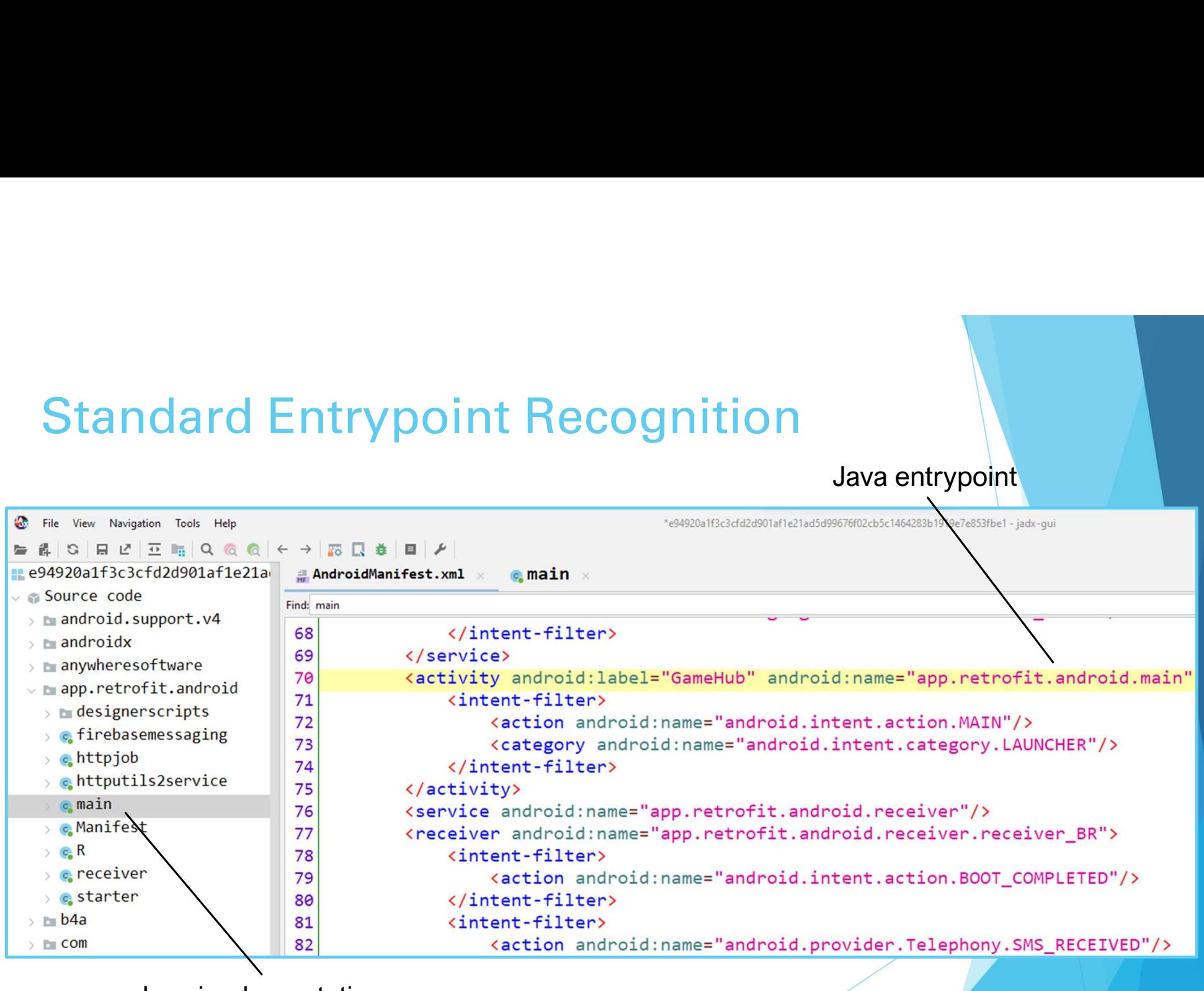

Java implementation

### Android NDK

- NDK stands for Native Development Kit
- ▶ Contains tools for writing C/C++ code in Android

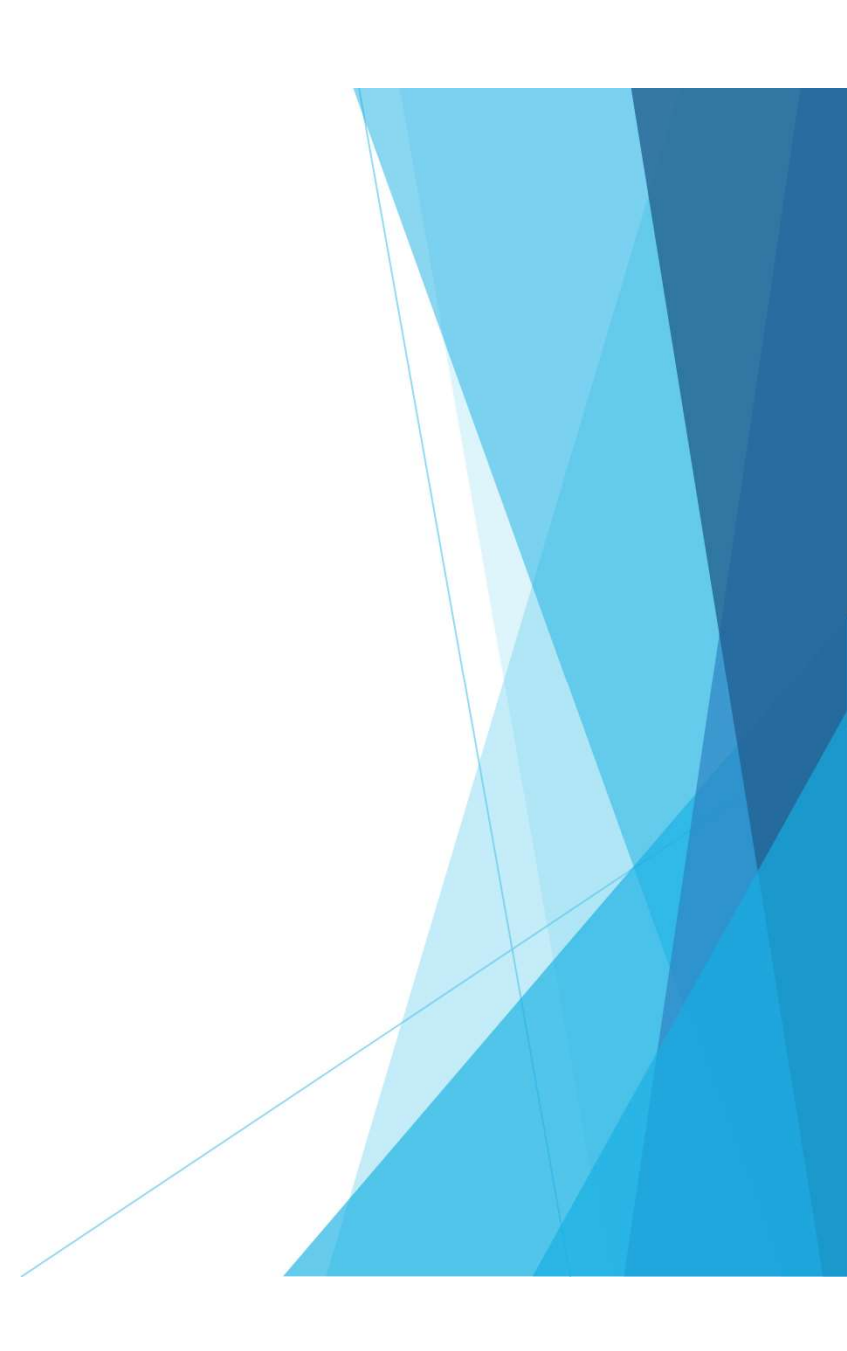

## **NativeActivity**

- $\blacktriangleright$  Runs in the main app thread
- Managed code entrypoint
- Sets up and loads user native library

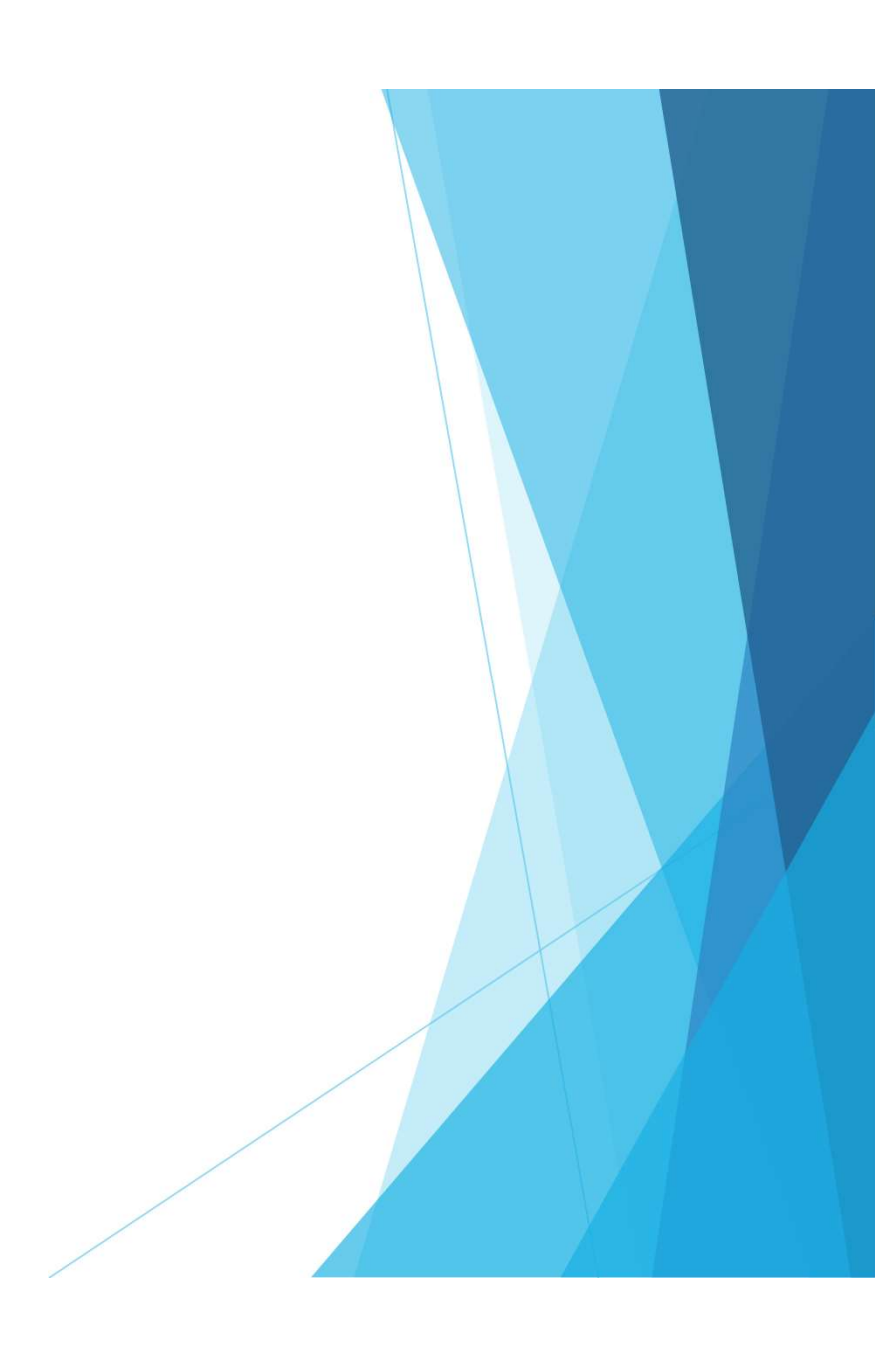

### Minimal Native APK

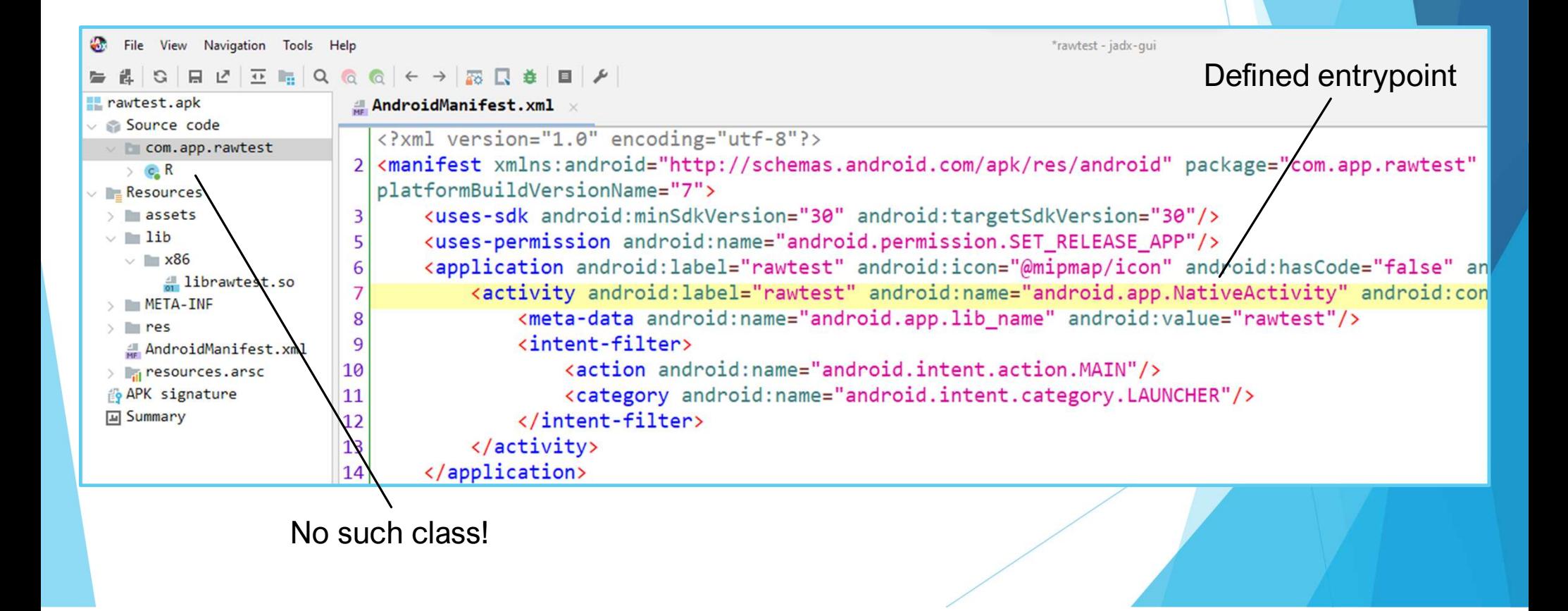

### Java Method

```
private String getPhoneNumber() {
   TelephonyManager telephonyManager =
        (TelephonyManager) this.getSystemService(Context.TELEPHONY_SERVICE);
    if (ActivityCompat checkSelfPermission(this,
           Manifest permission.READ_PHONE_STATE) == PackageManager.PERMISSION_GRANTED &&
           ActivityCompat.checkSelfPermission(this,
                Manifest.permission.READ_SMS) == PackageManager.PERMISSION_GRANTED &&
           ActivityCompat.checkSelfPermission(this,
               Manifest.permission.READ_PHONE_NUMBERS) == PackageManager.PERMISSION_GRANTED) {
       String phoneNumber = telephonyManager.getLine1Number();
       Log.d("LAURIE", "Printing number");
       Log.d("LAURIE", phoneNumber);
```
### Equivalent C++ Method (fix picture)

JNIEXPORT jstring JNICALL Java\_com\_example\_calltelephony\_MainActivity\_getPhoneNumber(JNIEnv \*env, jobject MainActivity obj) { jclass contextClass = env->FindClass( name: "android/content/Context");

// Get getSystemService method jmethodID getSystemService = env->GetMethodID( clazz contextClass, name: "getSystemService", sig: "(Ljava/lang/String;)Ljava/lang/Object;");

// Get TELEPHONY\_SERVICE jfieldID telephonyServiceField = env->GetStaticFieldID( clazz contextClass, name: "TELEPHONY\_SERVICE", sig: "Ljava/lang/String;"); jstring telephonyService = (jstring) env->GetStaticObjectField(clazz contextClass, fieldID: telephonyServiceField);

jobject telephonyManager = env->CallObjectMethod(obj, methodD: getSystemService, telephonyService);

// Get TelephonyManager class jclass telephonyManagerClass = env->FindClass( name: "android/telephony/TelephonyManager");

// Get getLine1Number method jmethodID getLine1Number = env->GetMethodID( clazz: telephonyManagerClass, name: "getLine1Number", sig: "()Ljava/lang/String;");

 $1.44 \times 3$ 

### Let's make the first line look more like the second.

jmethodID dialNumberID = env->GetMethodID(clazz, "dialNumber", "(Ljava/lang/String;)V"); env->CallVoidMethod(instance, dialNumberID, "12345678");

jmethodID transactMethodID = env->GetMethodID(iBinderClass, "transact", "(ILandroid/os/Parcel;Landroid/os/Parcel;I)Z"); env->CallBooleanMethod(binder, transactMethodID, 1, dataParcel, replyParcel, 0);

## Binding to System Services with ServiceManager

- Returns Binder object for target service
- **Manages system services**
- Limited to system usage

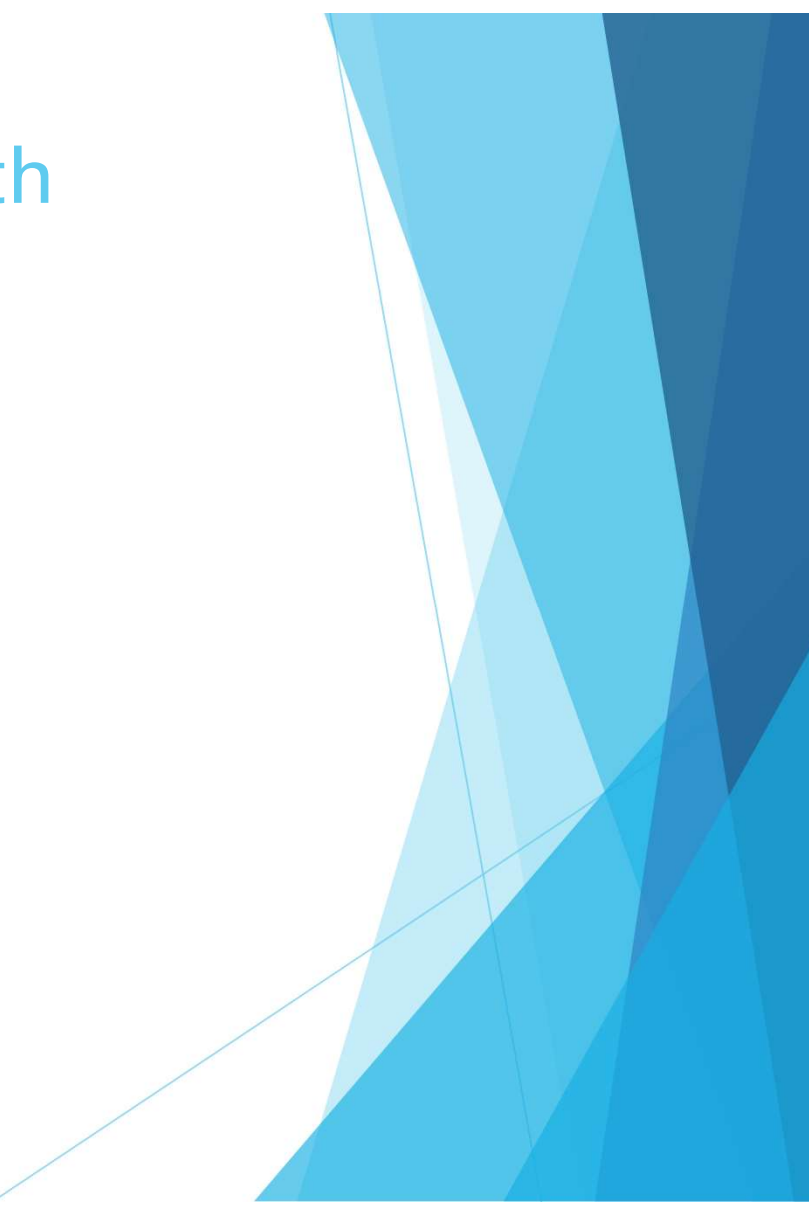

### Simple Java Transaction Example

System interface

getService = Class.forName("android.os.ServiceManager").getMethod("getService", String.class); binder = (IBinder) getService.invoke(null, "phone");

```
data = Parel.obtain();reply = Parel.obtain();
```
data.writeInterfaceToken("com.android.internal.telephony.ITelephony"); data.writeString("12345678"); // add the phone number argument

```
binder.transact(1, data, reply, 0);
reply.readException();
```
Method code

### Service Constant Mappings

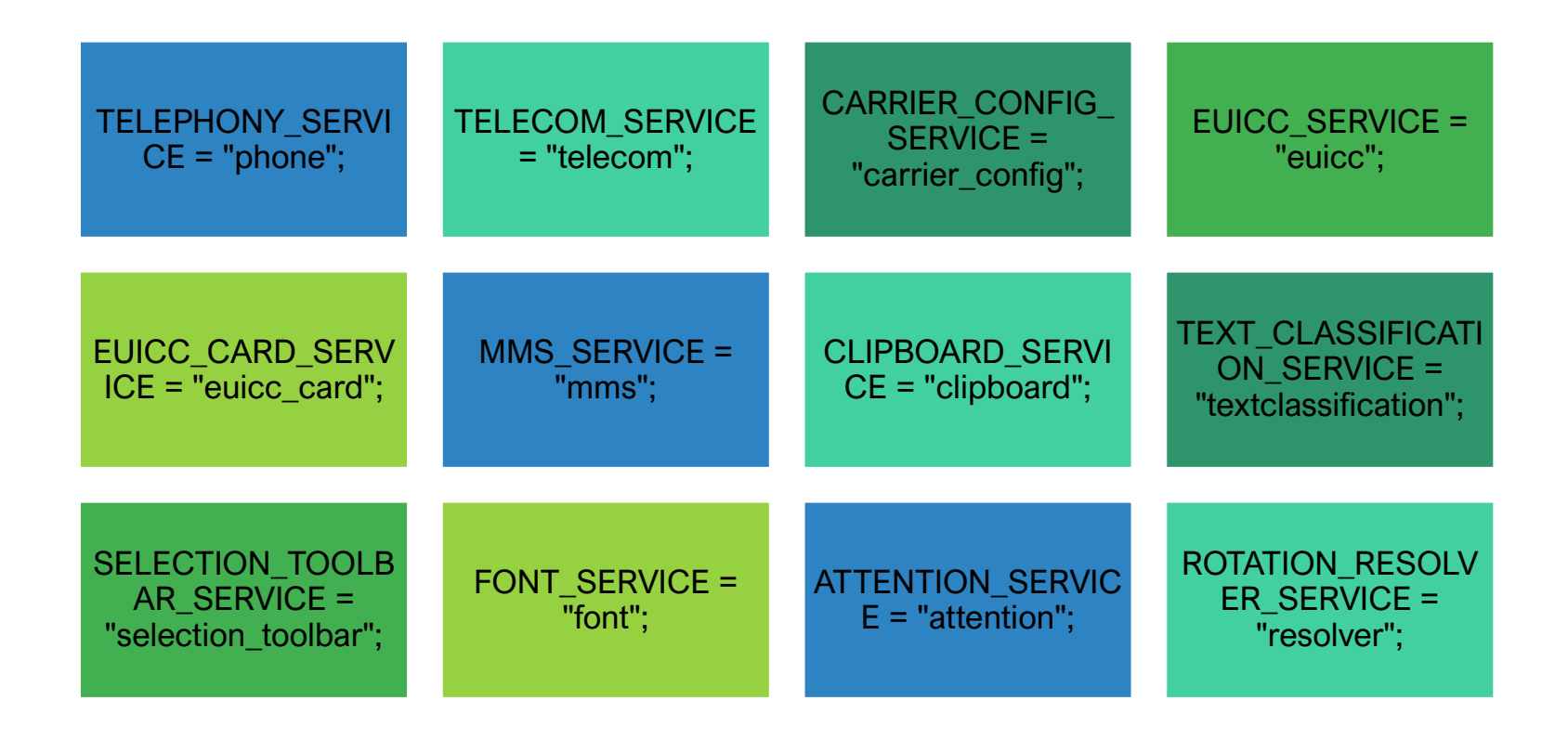

## Resulting Code in Ghidra

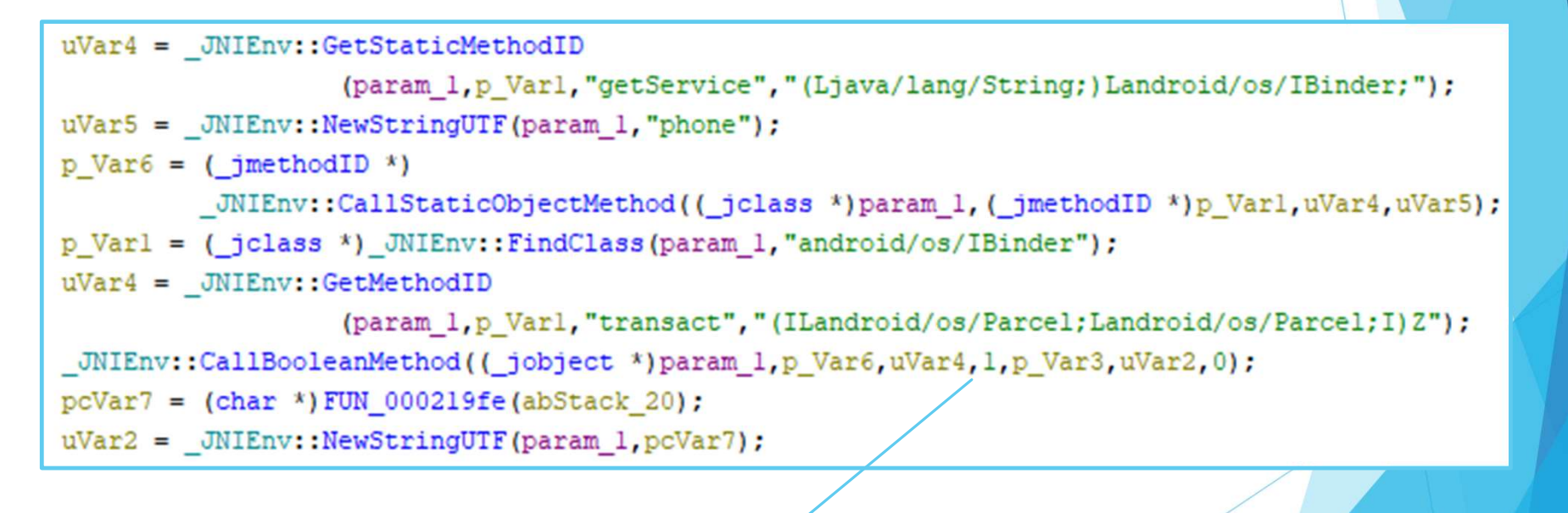

???